### **Szczegółowy opis przedmiotu zamówienia**

# **I. Stacja robocza – 6 szt.**

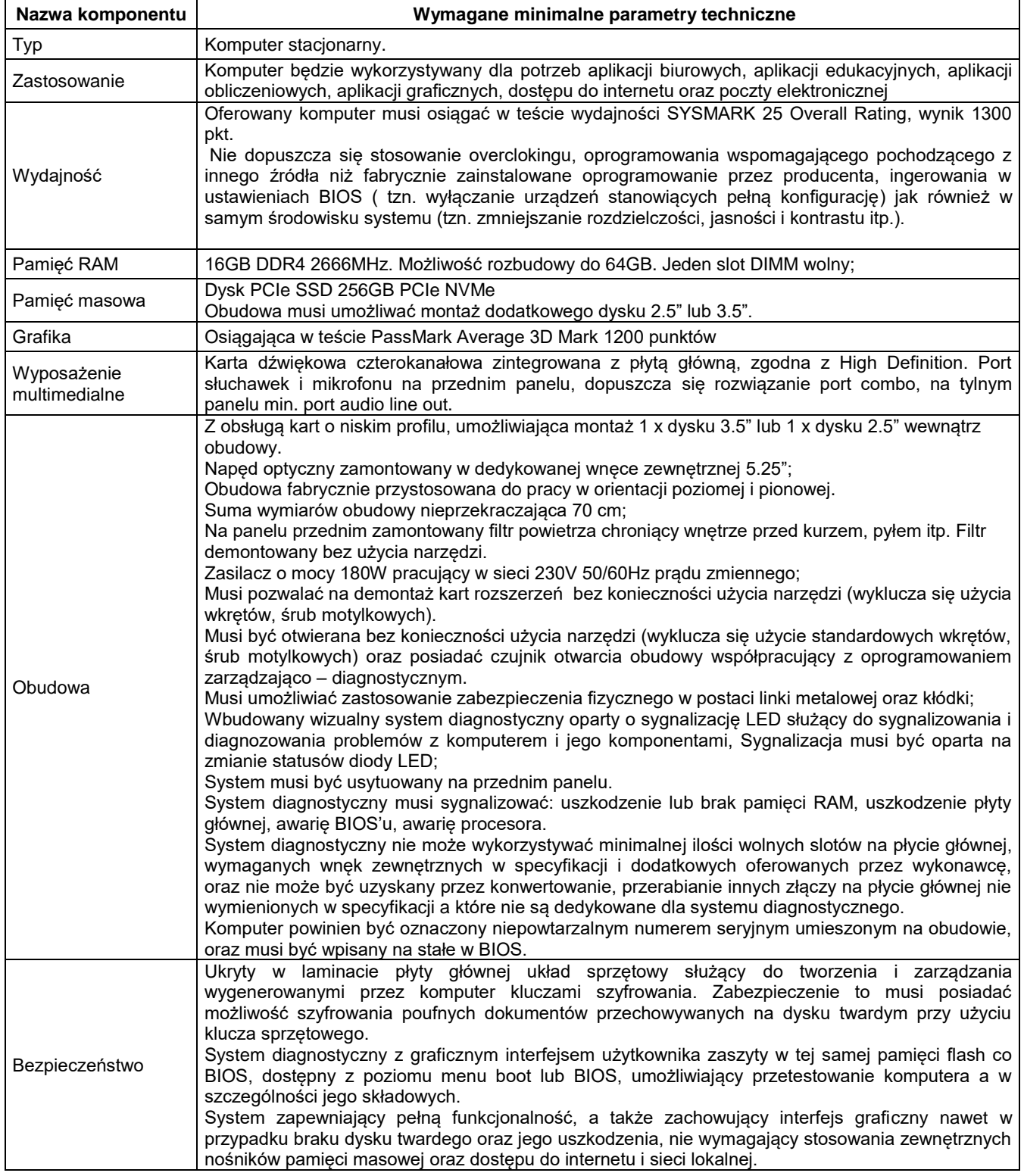

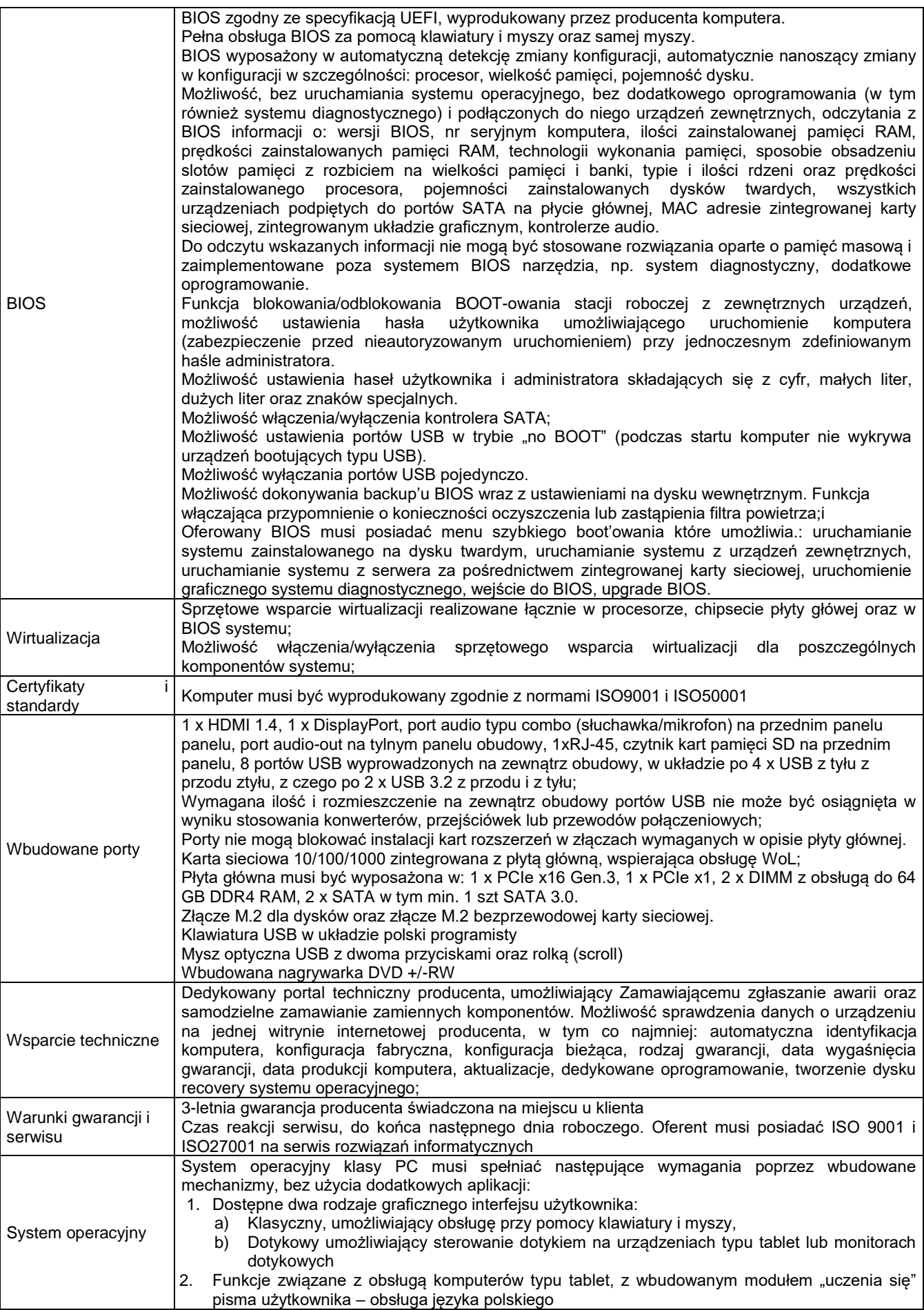

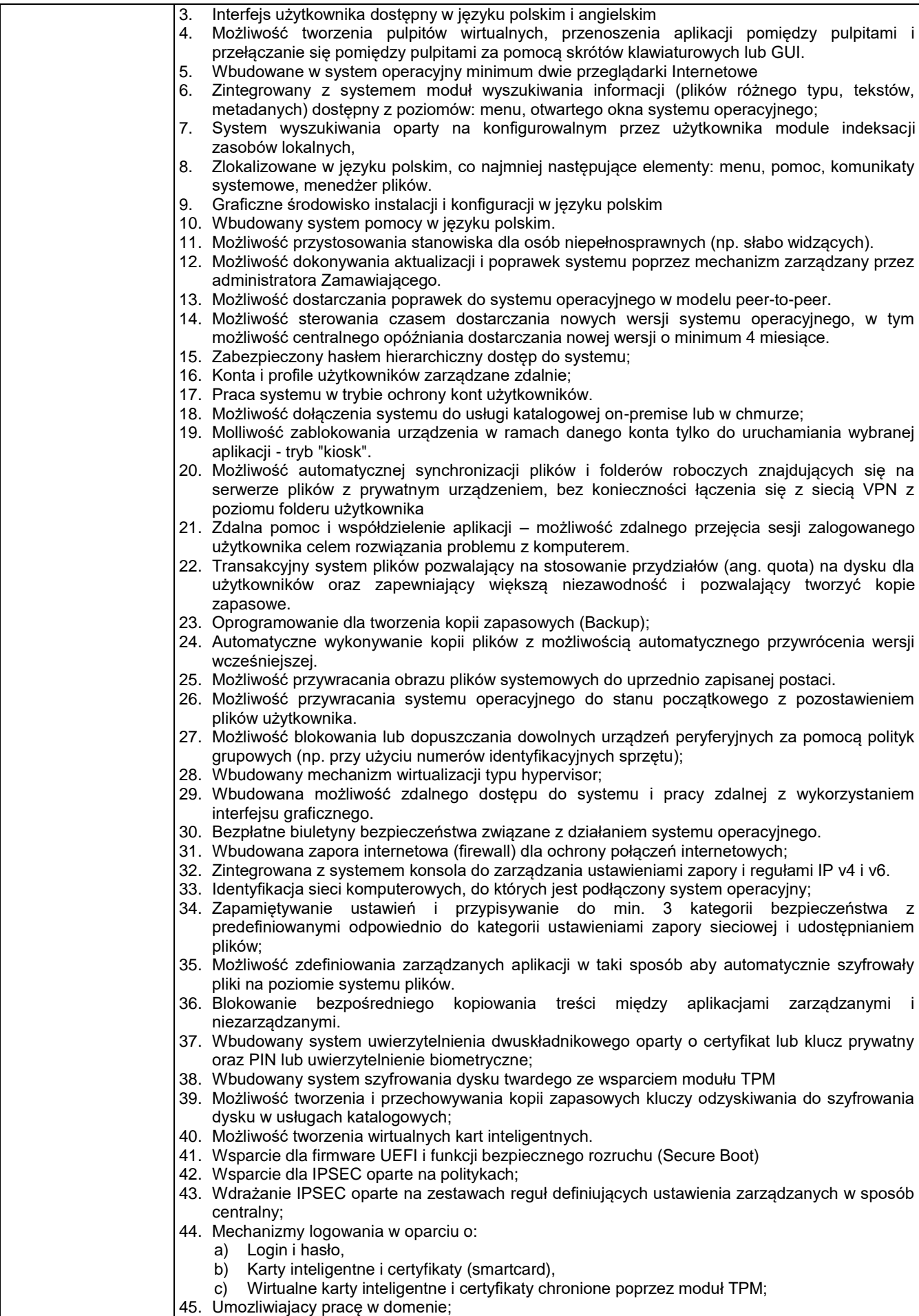

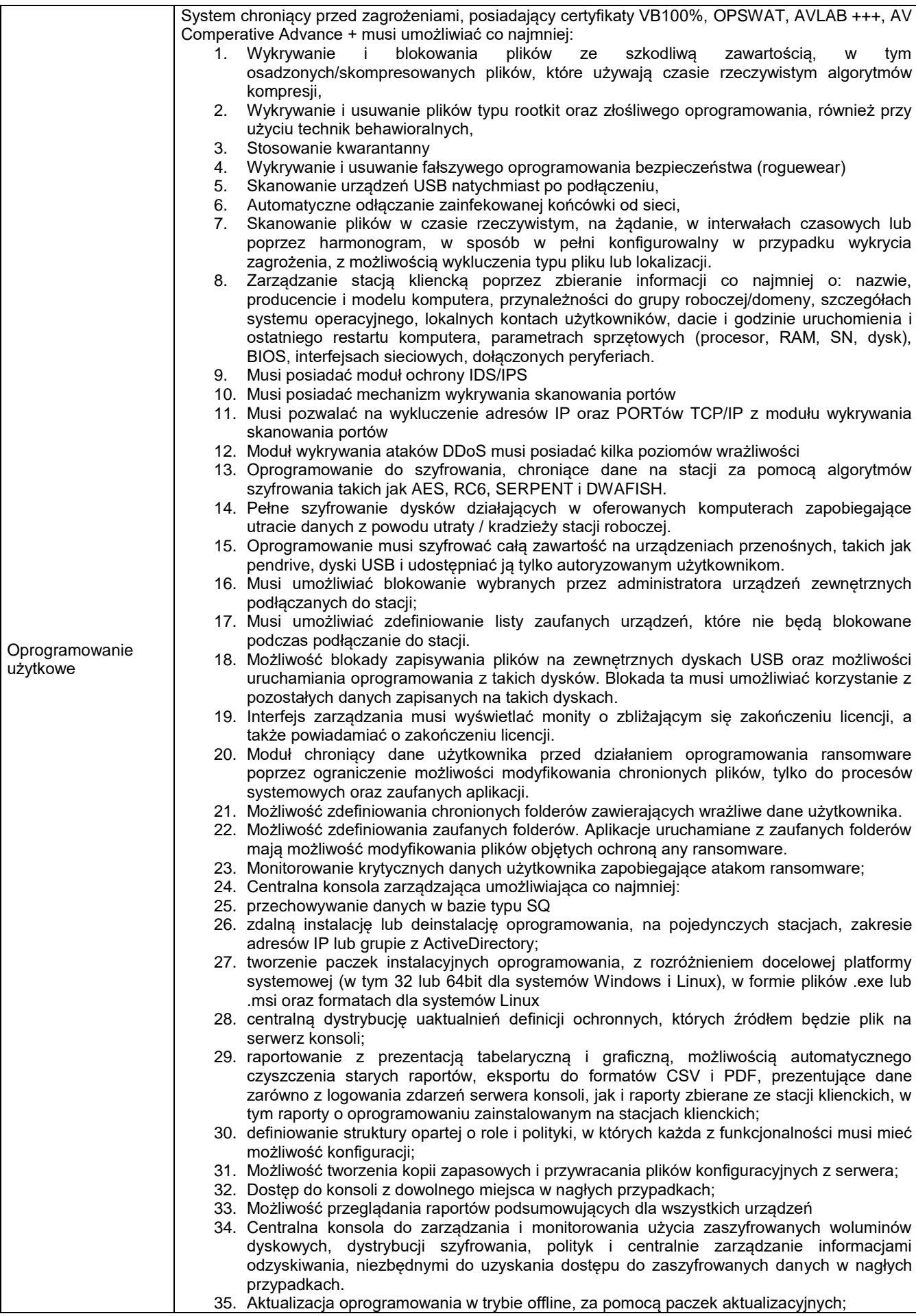

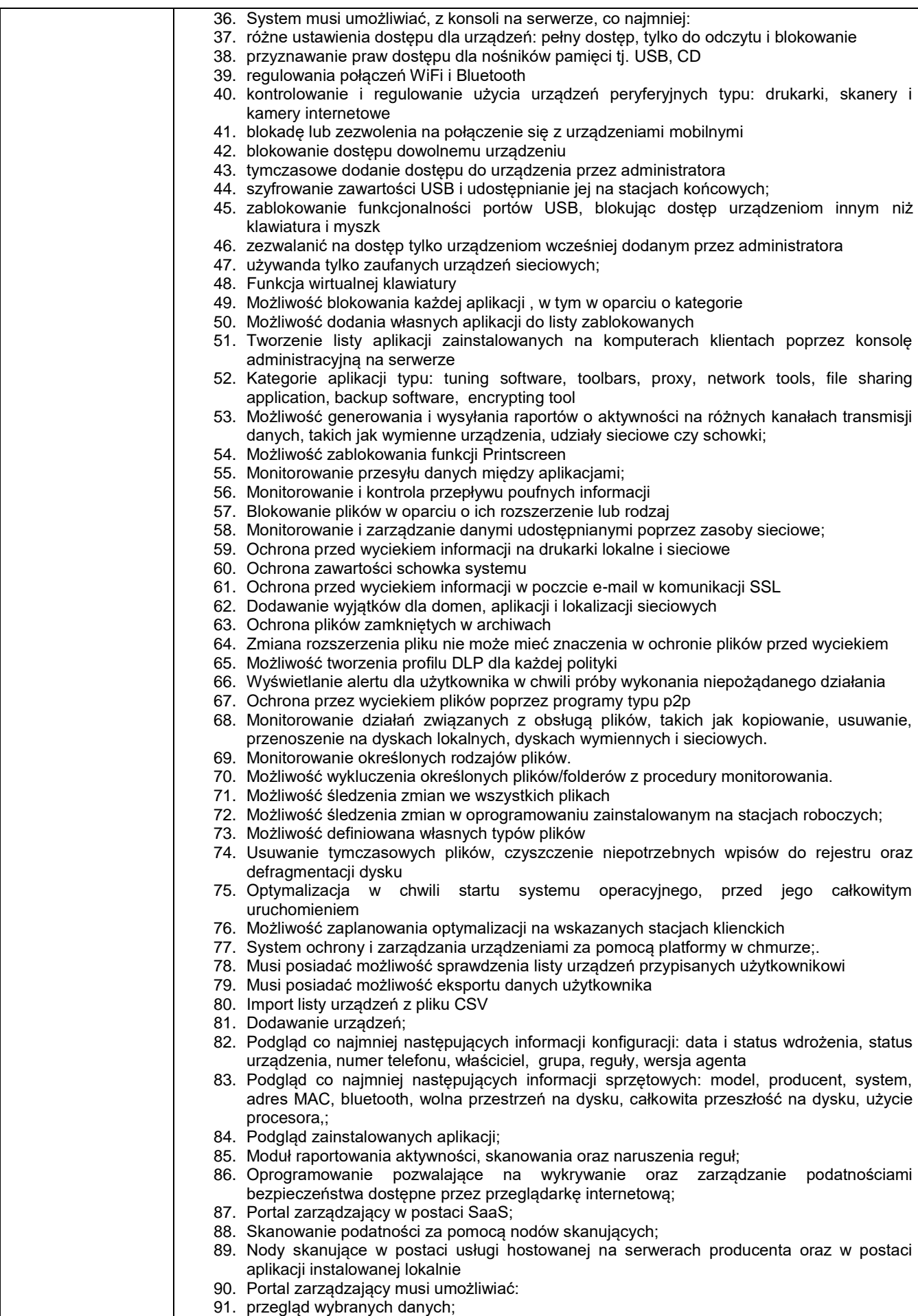

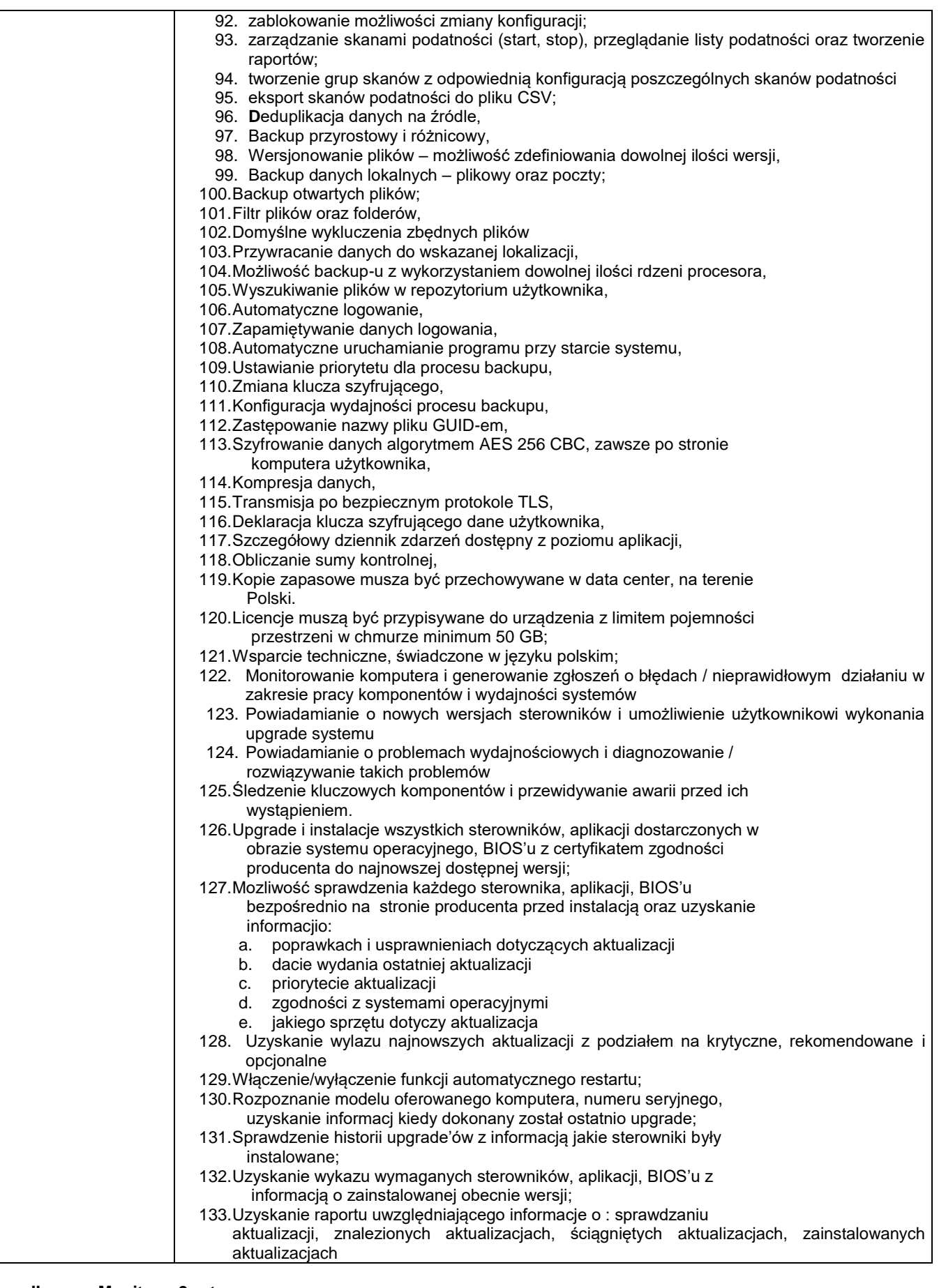

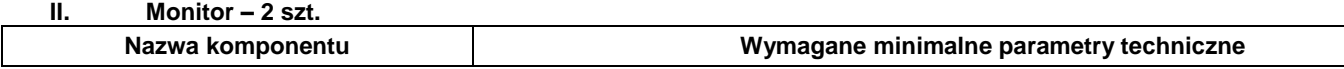

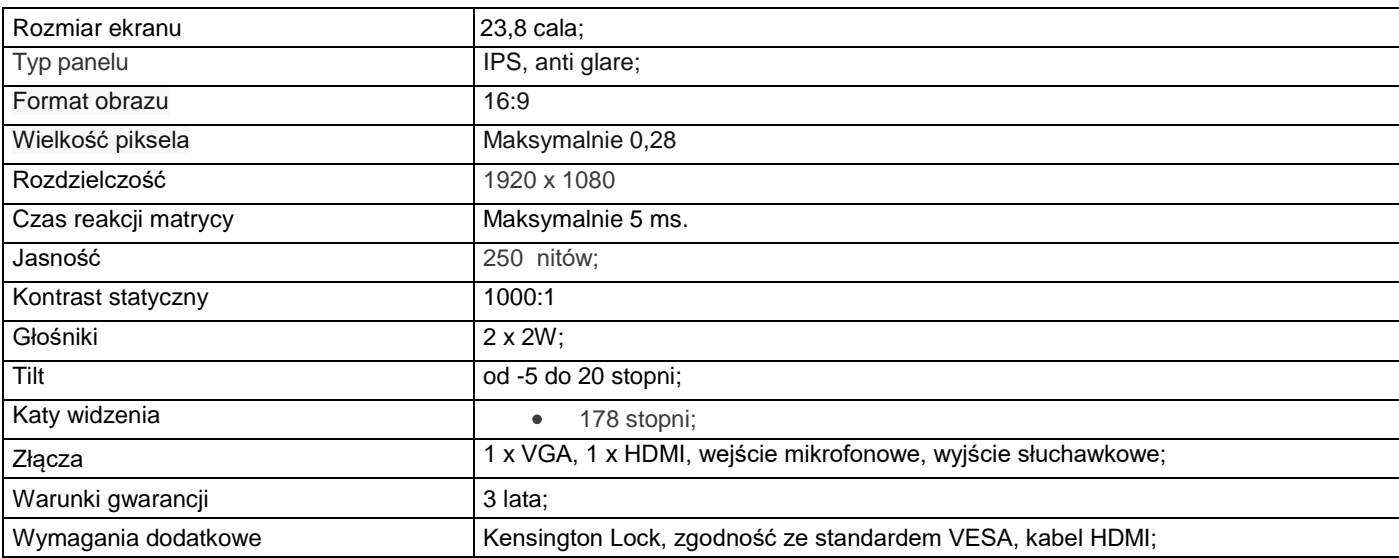

### **III. Oprogramowanie biurowe Typ I – 28 szt.**

Kompletny pakiet oprogramowania biurowego musi spełniać następujące wymagania, poprzez wbudowane mechanizmy, bez użycia dodatkowych aplikacji:

1. Wymagania odnośnie interfejsu użytkownika:

- a) Pełna polska wersia językowa interfejsu użytkownika;
- b) Prostota i intuicyjność obsługi, pozwalająca na prace osobom
- nieposiadającym umiejętności technicznych;
- c) Możliwość zintegrowania uwierzytelniania użytkowników z usługą katalogową (Active Directory lub funkcjonalnie równoważną) – użytkownik raz zalogowany z poziomu systemu operacyjnego stacji roboczej musi być automatycznie rozpoznawany we wszystkich modułach oferowanego rozwiązania bez potrzeby oddzielnego monitowania go o ponowne uwierzytelnienie się;
- 2. Oprogramowanie musi umożliwiać tworzenie i edycje dokumentów elektronicznych w formacie, który spełnia następujące warunki:
	- a) posiada kompletny i publicznie dostępny opis formatu,
	- b) ma zdefiniowany układ informacji w postaci XML zgodnie z Tabela B1 załącznika 2 Rozporządzenia w sprawie minimalnych wymagań dla systemów teleinformatycznych (Dz.U.05.212.1766)
	- c) umożliwia wykorzystanie schematów XML
	- d) wspiera w swojej specyfikacji podpis elektroniczny zgodnie z Tabela A.1.1 załącznika 2 Rozporządzenia w sprawie minimalnych wymagań dla systemów teleinformatycznych (Dz.U.05.212.1766)
- 3. Oprogramowanie musi umożliwiać dostosowanie dokumentów i szablonów do potrzeb użytkownika oraz udostępniać narzędzia umożliwiające dystrybucję odpowiednich szablonów do właściwych odbiorców;
- 4. W skład oprogramowania muszą wchodzić narzędzia umożliwiające automatyzację pracy i wymianę danych pomiędzy dokumentami i aplikacjami;
- 5. Do aplikacji musi być dostępna pełna dokumentacja w języku polskim;.
- 6. Pakiet zintegrowanych aplikacji biurowych musi zawierać:
	- a) Edytor tekstów
	- b) Arkusz kalkulacyjny
	- c) Narzędzie do przygotowywania i prowadzenia prezentacji/ tworzenia, edytowania i wyświetlania prezentacji
	- d) Narzędzie do zarzadzania informacja prywatną (poczta elektroniczna, kalendarzem, kontaktami i zadaniami)
- 7. Edytor tekstu musi umożliwiać:
	- a) Edycję i formatowanie tekstu w języku polskim wraz z obsługa języka polskiego w zakresie sprawdzania pisowni i poprawności gramatycznej oraz funkcjonalnością słownika wyrazów bliskoznacznych i autokorekty
	- b) Wstawianie oraz formatowanie tabel
	- c) Wstawianie oraz formatowanie obiektów graficznych
	- d) Wstawianie wykresów i tabel z arkusza kalkulacyjnego (wliczając tabele przestawne)
	- e) Automatyczne numerowanie rozdziałów, punktów, akapitów, tabel i rysunków
	- f) Automatyczne tworzenie spisów treści
	- g) Formatowanie nagłówków i stopek stron
	- h) Sprawdzanie pisowni w języku polskim
	- i) Śledzenie zmian wprowadzonych przez użytkowników
	- j) Nagrywanie, tworzenie i edycje makr automatyzujących wykonywanie czynności
	- k) Określenie układu strony (pionowa/pozioma)
	- l) Wydruk dokumentów
	- m) Wykonywanie korespondencji seryjnej bazując na danych adresowych pochodzących z arkusza kalkulacyjnego i z narzędzia do zarzadzania informacją prywatną
	- n) Prace na posiadanych przez zamawiającego dokumentach utworzonych przy pomocy Microsoft Word 2010, 2013 i 2016 z zapewnieniem bezproblemowej konwersji wszystkich elementów i atrybutów dokumentu
- o) Zabezpieczenie dokumentów hasłem przed odczytem oraz przed wprowadzaniem modyfikacji
- p) Wymagana jest dostępność do oferowanego edytora tekstu bezpłatnych narzędzi umożliwiających wykorzystanie go, jako środowiska udostepniającego formularze bazujące na schematach XML z Centralnego Repozytorium Wzorów Dokumentów Elektronicznych, które po wypełnieniu umożliwiają zapisanie pliku XML w zgodzie z obowiązującym prawem.
- q) Wymagana jest dostępność do oferowanego edytora tekstu bezpłatnych narzędzi umożliwiających podpisanie podpisem elektronicznym pliku z zapisanym dokumentem przy pomocy certyfikatu kwalifikowanego zgodnie z wymaganiami obowiązującego w Polsce prawa.
- r) Wymagana jest dostępność do oferowanego edytora tekstu bezpłatnych narzędzi umożliwiających wykorzystanie go, jako środowiska udostepniającego formularze i pozwalające zapisać plik wynikowy w zgodzie z Rozporządzeniem o Aktach Normatywnych i Prawnych.
- 8. Arkusz kalkulacyjny musi umożliwiać:
	- a) Tworzenie raportów tabelarycznych<br>b) Tworzenie wykresów liniowych (wra
	- b) Tworzenie wykresów liniowych (wraz linia trendu), słupkowych, kołowych
	- c) Tworzenie arkuszy kalkulacyjnych zawierających teksty, dane liczbowe oraz formuły przeprowadzające operacje matematyczne, logiczne, tekstowe, statystyczne oraz operacje na danych finansowych i na miarach czasu.
	- d) Tworzenie raportów z zewnętrznych źródeł danych (inne arkusze kalkulacyjne, bazy danych zgodne z ODBC, pliki tekstowe, pliki XML, webservice)
	- e) Obsługę kostek OLAP oraz tworzenie i edycje kwerend bazodanowych i webowych. Narzędzia wspomagające analizę statystyczną i finansową, analizę wariantową i rozwiazywanie problemów optymalizacyjnych
	- f) Tworzenie raportów tabeli przestawnych umożliwiających dynamiczna zmianę wymiarów oraz wykresów bazujących na danych z tabeli przestawnych
	- g) Wyszukiwanie i zamianę danych
	- h) Wykonywanie analiz danych przy użyciu formatowania warunkowego
	- i) Nazywanie komórek arkusza i odwoływanie się w formułach po takiej nazwie
	- j) Nagrywanie, tworzenie i edycje makr automatyzujących wykonywanie czynności
	- k) Formatowanie czasu, daty i wartości finansowych z polskim formatem
	- l) Zapis wielu arkuszy kalkulacyjnych w jednym pliku.
	- m) Zachowanie pełnej zgodności z formatami posiadanych przez zamawiającego plików utworzonych za pomocą oprogramowania Microsoft Excel 2010, 2013 i 2016 z uwzględnieniem poprawnej realizacji użytych w nich funkcji specjalnych i makropoleceń..
	- n) Zabezpieczenie dokumentów hasłem przed odczytem oraz przed wprowadzaniem modyfikacji
- 9. Narzędzie do przygotowywania i prowadzenia prezentacji musi umożliwiać przygotowywanie prezentacji multimedialnych oraz:
	- a) Prezentowanie przy użyciu projektora multimedialnego
	- b) Drukowanie w formacie umożliwiającym robienie notatek
	- c) Zapisanie w postaci tylko do odczytu.
	- d) Nagrywanie narracji dołączanej do prezentacji
	- e) Opatrywanie slajdów notatkami dla prezentera
	- f) Umieszczanie i formatowanie tekstów, obiektów graficznych, tabel, nagrań dźwiękowych i wideo
	- g) Umieszczanie tabel i wykresów pochodzących z arkusza kalkulacyjnego
	- h) Odświeżenie wykresu znajdującego się w prezentacji po zmianie danych w źródłowym arkuszu kalkulacyjnym
	- i) Tworzenie animacji obiektów i całych slajdów
	- j) Prowadzenie prezentacji w trybie prezentera, gdzie slajdy są widoczne na jednym monitorze lub projektorze, a na drugim widoczne są slajdy i notatki prezentera
	- k) Pełna zgodność z formatami plików posiadanych przez zamawiającego, utworzonych za pomocą oprogramowania MS PowerPoint 2010, 2013 i 2016.
- 10. Narzędzie do zarzadzania informacja prywatna (poczta elektroniczna, kalendarzem, kontaktami i zadaniami) musi umożliwiać:
	- a) Pobieranie i wysyłanie poczty elektronicznej z serwera pocztowego
	- b) Filtrowanie niechcianej poczty elektronicznej (SPAM) oraz określanie listy zablokowanych i bezpiecznych nadawców
	- c) Tworzenie katalogów, pozwalających katalogować pocztę elektroniczną
	- d) Automatyczne grupowanie poczty o tym samym tytule
	- e) Tworzenie reguł przenoszących automatycznie nową pocztę elektroniczna do określonych katalogów bazując na słowach zawartych w tytule, adresie nadawcy i odbiorcy
	- f) Oflagowanie poczty elektronicznej z określeniem terminu przypomnienia
	- Zarzadzanie kalendarzem
	- h) Udostępnianie kalendarza innym użytkownikom
	- i) Przeglądanie kalendarza innych użytkowników
	- j) Zapraszanie uczestników na spotkanie, co po ich akceptacji powoduje automatyczne wprowadzenie spotkania w ich kalendarzach
	- k) Zarzadzanie lista zadań
	- Zlecanie zadań innym użytkownikom l) Zlecanie zadań innym użytk<br>m) Zarzadzanie listą kontaktów
	-
	- n) Udostępnianie listy kontaktów innym użytkownikom
	- o) Przeglądanie listy kontaktów innych użytkowników
	- a) Możliwość przesyłania kontaktów innym użytkowników
- 11. Licencja niewygasająca do użytku komercyjnego. Nie dopuszcza się licencji w modelu subskrypcyjnym;

### **IV. Oprogramowanie serwerowe – 1 szt.**

- Musi spełniać następujące wymagana:<br>1. Możliwość pracy jako kontroler domeny;; 1. Możliwość pracy jako kontroler domeny;;
	- 2. Agregowanie fizycznej pojemności różnych dysków twardych;
	- 3. Dynamicznie dodawanie dysków twardych i tworzenie wolumenów o określonych poziomach odporności;
	- 4. Wykonywanie kopii zapasowych system operacyjnego i przywracanie bare-metal samego serwera, a także komputerów klienckich podłączonych do sieci;
	- 5. Możliwość wyłączenia mechanizmu backupu i użycia w tym celu aplikacji firm trzecich;
	- 6. Obsługa woluminów większych niz 2 TB;
	- 7. Zarządzanie i konfigurowanie historii plików z komputerów klienckich;
	- 8. Pomoc użytkownikom w odzyskiwania przypadkowo usuniętych lub zastąpionych plików bez pomocy administratora;
	- 9. Automatycznie buforowanie plików w celu uzyskania dostępu w trybie offline i synchronizowanie podczas połączenia z serwerem;
	- 10. Kreator konfigurowania VPN;
	- 11. Monitorowanie poprawności działania systemów operacyjnych komputerów klienckich i serwera;
	- 12. Monitorowanie problemów związanych z kopiami zapasowymi komputerów klienckich, pamięcią masową serwera, małą ilością miejsca na dysku;
	- 13. Tworzenie obrazów systemu i zainstalowanych aplikacji;
	- 14. Tworzenie bootowalnego USB;
	- 15. Możliwość konfiguracji do obsługi sieci bezprzewodowej;
	- 16. Zbior narzedzi i plików binarnych oraz pakietów językowych ułatwiających wdrożenie (ADK);
	- 17. Możliwośc konfigurowania partycji;
	- 18. Narzędzie do tworzenia zestawu plików, które służą do definiowania listy nazw domen;
	- 19. Optymalizacja rozdzielczości strumieniowego przesyłania wideo.;
	- 20. Ukrywanie dodatku do zdalnego strumieniowania multimediów
	- 21. Ustawianie nazwy biblioteki multimediów
	- 22. Ustawianie jakości przesyłania strumieniowego wideo wraz zjego włączaniem i wyłączaniem;
	- 23. Programowo włączanie lub wyłączanie strumieniowego przesyłania multimediów
	- 24. Ustawianie kolejności kart na pulpicie nawigazyjnym poprzez wpisy w rejestrach;
	- 25. Pakiety językowe;
	- 26. Backup online;
	- 27. Obsługa za pomocć skryptów konfiguracyjnych;
	- 28. Możliwość utworzenia nośnika recovery dla serwera administrowanego zdalnie;
	- 29. Automatyczna migracja danych do i z serwerów z zainstalowanym niniejszym oprogramownaiem;
	- 30. Przekierowywanie folderów na serwerze docelowym;
	- 31. Musi posiadac analizator najlepszych praktyk;
	- 32. Możliwość łączenie się z siecią organizacji z dowolnego urządzenia wyposażonego w Internet bez nawiązywania połączenia z wirtualną siecią prywatną (VPN);
	- 33. Mozliwość przywrócenia plików, folderów lub całego serwera z kopii zapasowej be zużycia innych plikacji;
	- 34. Backup przyrostowy;
	- 35. Przesyłanie informacji o zmianach plikach do chmury;
	- 36. Optymalizacja wykorzystania przepustowaości sieci LAN i WAN;
	- 37. Backup komputerów klienckich podłączonych do sieci zmożliwościa jego konfiguracj i jego odtwarzaniei;
	- 38. Kreator naprawy kopii zapasowej bazy danych;
	- 39. Reset do ustawień domyślnych i czyszczenie kopii zapasowej;
	- 40. Zarządzanie urządzeniami sieciowymi za pomocą pulpitu nawigacyjnego serwera;
	- 41. Możliwośc stworzenia biblioteki multimediów;
	- 42. Zarządzanie dyskami twardymi za pomocą pulpitu nawigacyjnego
	- 43. Przeprowadzanie kontroli i napraw dysków twardych;
	- 44. Formatowanie dysków twardych
	- 45. Dodawanie nowego dysku twardego;
	- 46. Licencja na 2 CPU i 64 GB RAMu;
	- 47. Możliwość uruchomienia zarównio w postci fizycznej jak wirtualnej;

### **V. Dyski – 2 szt.**

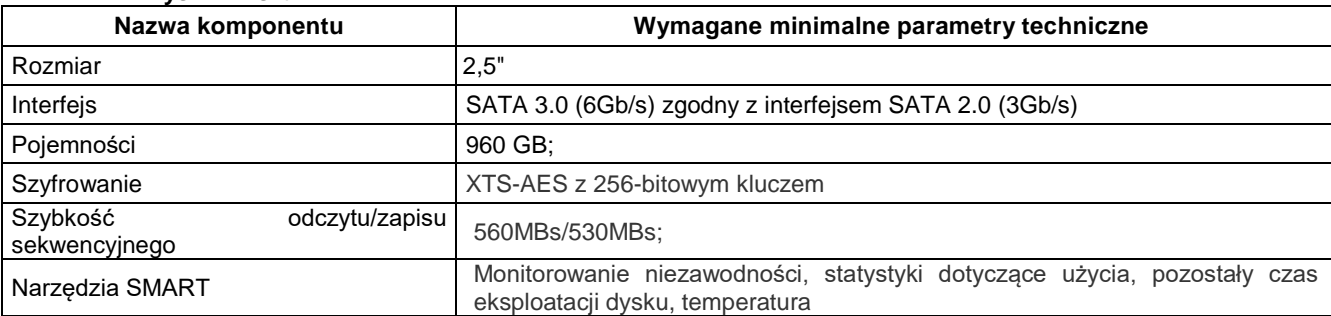

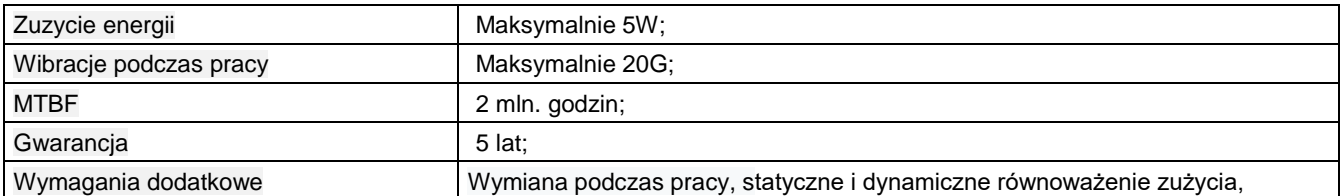

### VI. **Szafa krosowa – Typ I – 1 szt.**

- 1. Rack 19"
- 2. Wysokość 32U;
- 3. Szerokość 600 mm
- 4. Głębokość 600 mm
- 5. Otwory wentylacyjne w dachu i w podłodze do wentylacji grawitacyjnej oraz do opcjonalnego zamontowania [wentylatorów](https://netrack.store/pl/26-panele-wentylacyjne) z [termostatem](https://netrack.store/pl/panele-wentylacyjne/645-netrack-termostat-cyfrowy-19-1u-5908268770374.html) lub bez;
- 6. Perforacja na drzwiach
- 7. Zdejmowane panele boczne umożliwiające wygodny dostęp do urządzeń
- 8. Możliwość zamontowania opcjonalnych [zamków](https://netrack.store/pl/inne/253-netrack-zamek-do-drzwi-bocznych-szafy-rack-19-5908268779155.html) w panelach bocznych;
- 9. 4 szyny Rack zapewniające bezpieczny montaż większych urządzeń oraz dające możliwość zamontowania mniejszych urządzeń w 2 płaszczyznach;
- 10. Możliwość zamontowania drzwi jako prawe lub lewe
- 11. Kat otwarcia drzwi 220 stopni;
- 12. Drzwi przednie szklane z hartowanego szkła;
- 13. Drzwi tylne pełne, stalowe lub perforowane;
- 14. Otwory w podłodze i dachu do wprowadzenia przewodów
- 15. Zamek drzwi przednich i tylnych
- 16. Możliwość zamontowania [cokołów;](https://netrack.store/pl/70-cokoly-do-szaf-serwerowych)
- 17. Stalowa blacha zimnowalcowana
- 18. Grubość blachy ramy: 1,5 mm;
- 19. Grubość blachy paneli bocznych: 1,2 mm;
- 20. Grubość blachy szyn montażowych aack: 2,5 mm
- 21. Grubość szkła: 5 mm;
- 22. Nośność: 800 kg
- 23. Drzwi przednie: szklane z klamką i zamkiem
- 24. Drzwi tylne: stalowe pełne z zamkiem
- 25. Waga: maksymalnie 70 kg
- 26. Normy wykonania: ANSI/EIA RS-310-D, DIN41491 PART1, IEC297-2, DIN41494 PART7, GB/T3047.2-92
- 27. Kompatybilność ze standardami: metrycznym ETSI oraz międzynarodowym 19"
- 28. Szafa złożona zapakowana na palecie;
- 29. Śruby rack do montażu elementów w szafie 25 kpl.
- 30. Koła z blokadami 4szt
- 31. Regulowane nóżki 4szt
- 32. Kompatybilna listwa zasilająca:
	- a) Typ gniazda wejściowego: Kabel z wtykiem PL (16A)
	- b) Liczba gniazd wyjściowych: 8 szt.<br>c) Liczba gniazd zasilających 10A Pl
	- Liczba gniazd zasilających 10A PL: 8 szt.
	- d) Długość przewodu zasilającego: 1.8 metr
	- e) Napięcie znamionowe: 230 V AC
	- f) Prąd znamionowy: 16 A;
	- g) Możliwość zamontowania w szafie rack 19";
- 33. Kompatybilny panel wentylacyjny do szaf RACK z termostatem cyfrowym;

### **VII. Szafa krosowa – Typ II – 1 szt.**

- 1. Wysokość 27U;
- 2. Szerokość 600 mm
- 3. Głębokość 600 mm
- 4. Nośność– 800 kg.;
- 5. Przeszklone drzwi;
- 6. Drzwi boczne zatrzaskowe z zamknięciem na klucz I możliwością demontażu;
- 7. Otwory na przewody w ścianie dolnej i górnej;
- 8. Drzwi tylne zamykane na klucz;
- 9. Otwory wentylacyjne w drzwiach i ścianach bocznych;
- 10. Możliwość zamontowania dwóch wentylatorów w suficie;
- 11. W komplecie dwa zestawy kluczy;
- 12. Możliwość regulacji pionowych szyn, które można ustawiać co ćwierć cala;
- 13. Nóżki poziomujące oraz cztery kółka w tym dwa z hamulcem;
- 14. Szafa musi być produkowana zgodnie z norma ISO 9001;
- 15. Półka o nośności 20 kilogramów i wysokości 1U;
- 16. Pólka musi być wykonana z perforowanej blachy wykończonej w kolorze czarnym lub jasnoszarym;
- 17. Półka musi posiadać otwory montażowe i komplet śrub oraz koszyczków;
- 18. Panel wentylacyjny z 2 wentylatorami montowany w górnej płycie;
- 19. Panel musi być montowany czteropunktowao i posiadac kabel zasilający o długości 1,3m.;
- 20. Gwarancja na panel 24 miesiące;
- 21. Listwa zasilająca o wysokości 1U z 8 gniazdami Schuko;
- 22. Listwa musi być mocowana doczołowo w 6 punktach;
- 23. Przewód zasilający w listwie o długości 1,8m.;
- 24. Termostat zamykający 10A z regulacja temperatury od 0 do 60 stopni Celsjusza;;
- 25. Pobór mocy termostatu maksymalnie 30W;
- 26. Stopien ochorny termonstatu IP20;
- 27. Maksymalna zdolność przełączania 120V@15A, 230V@10A, 250V@10A;
- 28. Ognioodporność UL 94 V-0;
- 29. Gwarancja na szafę 3 lata;

### **VIII. Przełącznik sieciowy – Typ I – 2 szt.**

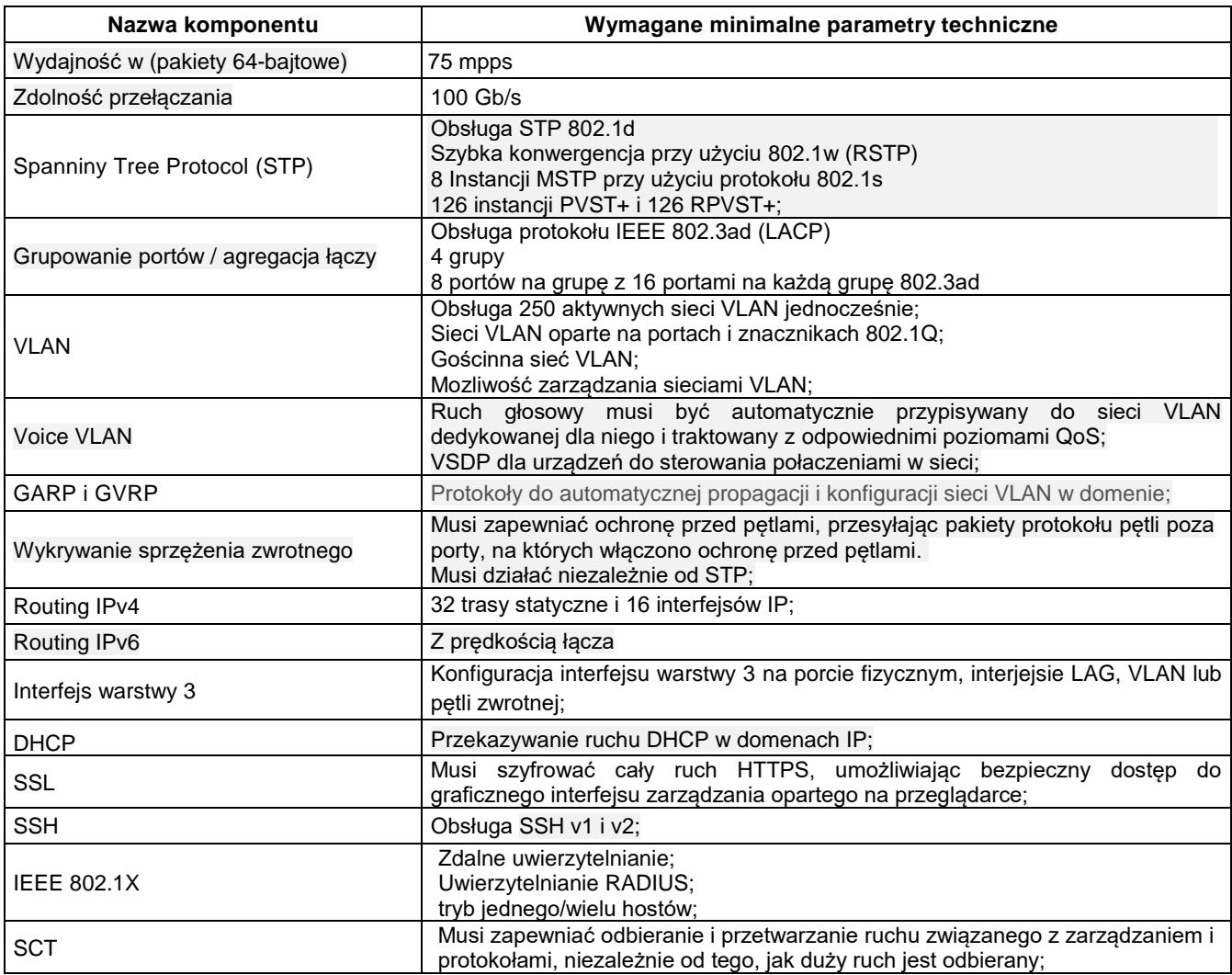

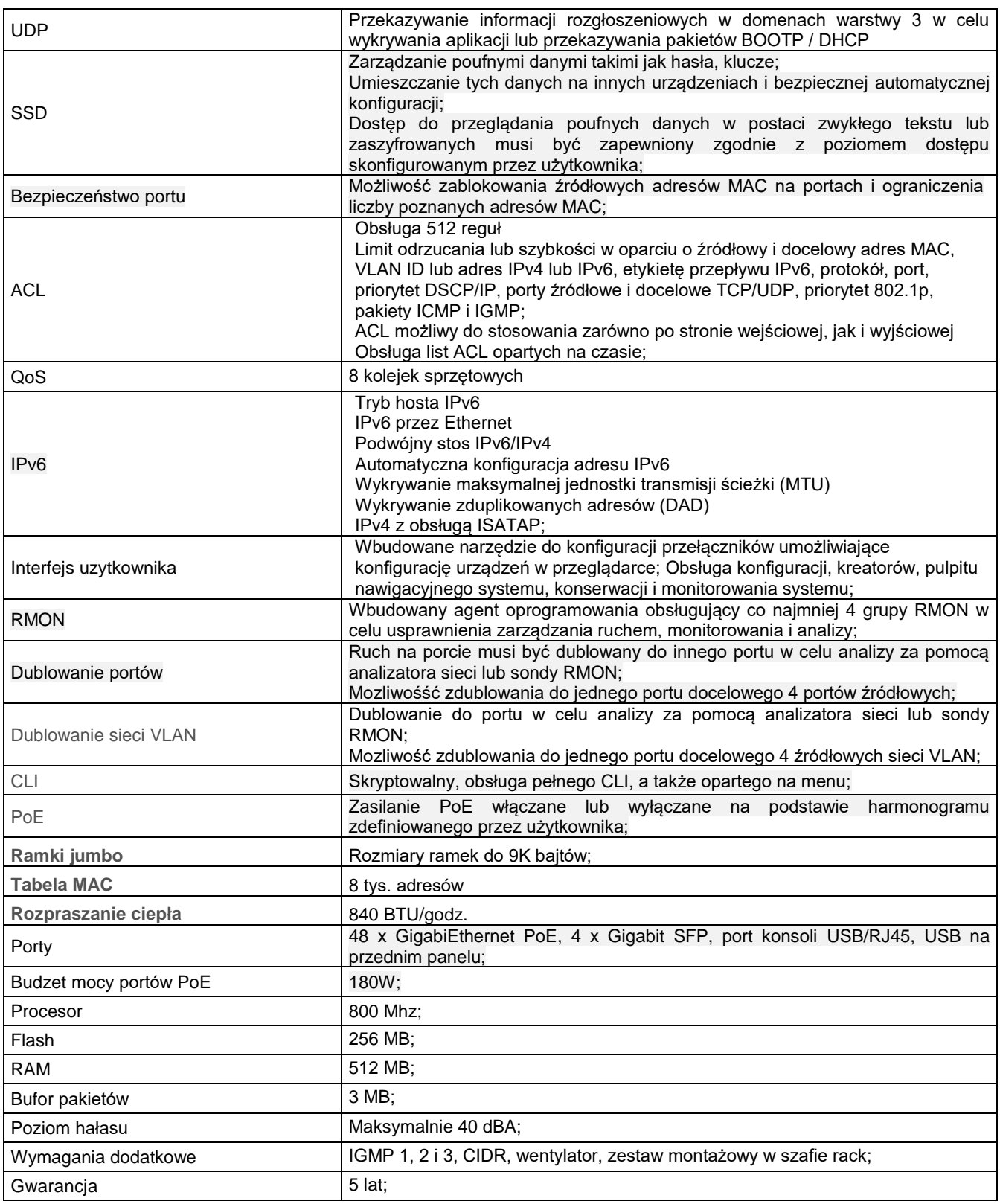

# **IX. Przełącznik sieciowy – Typ II – 1 szt.**

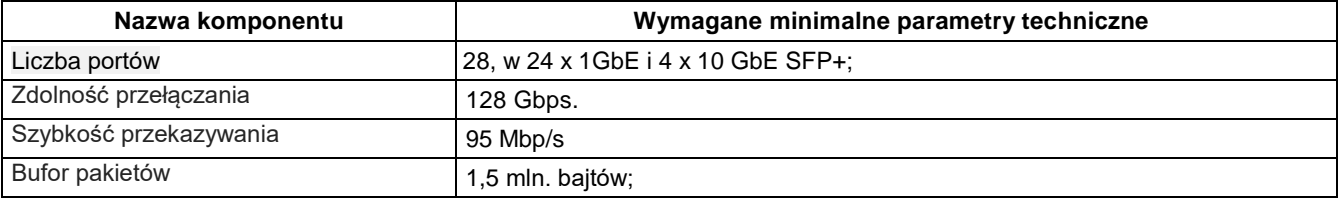

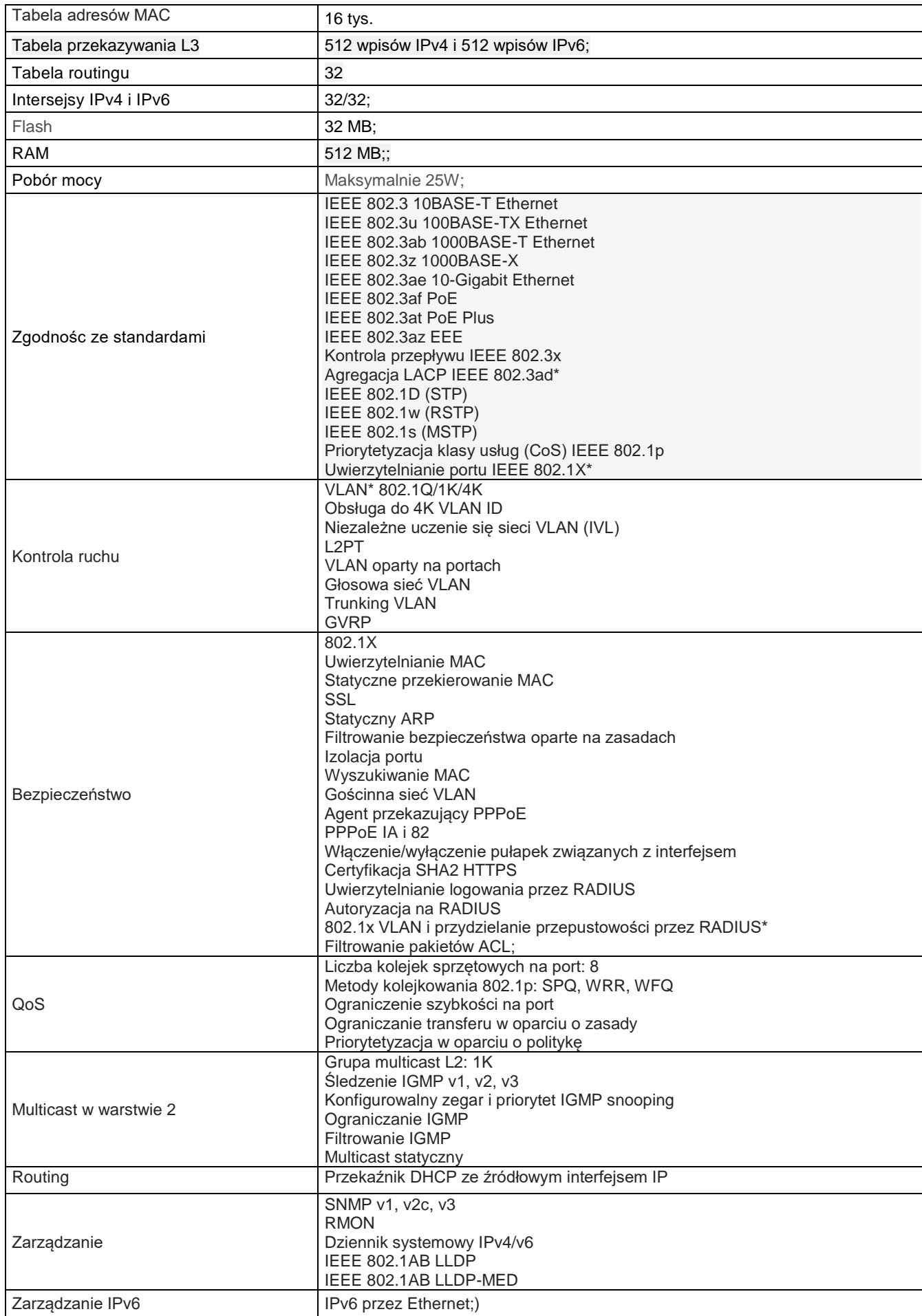

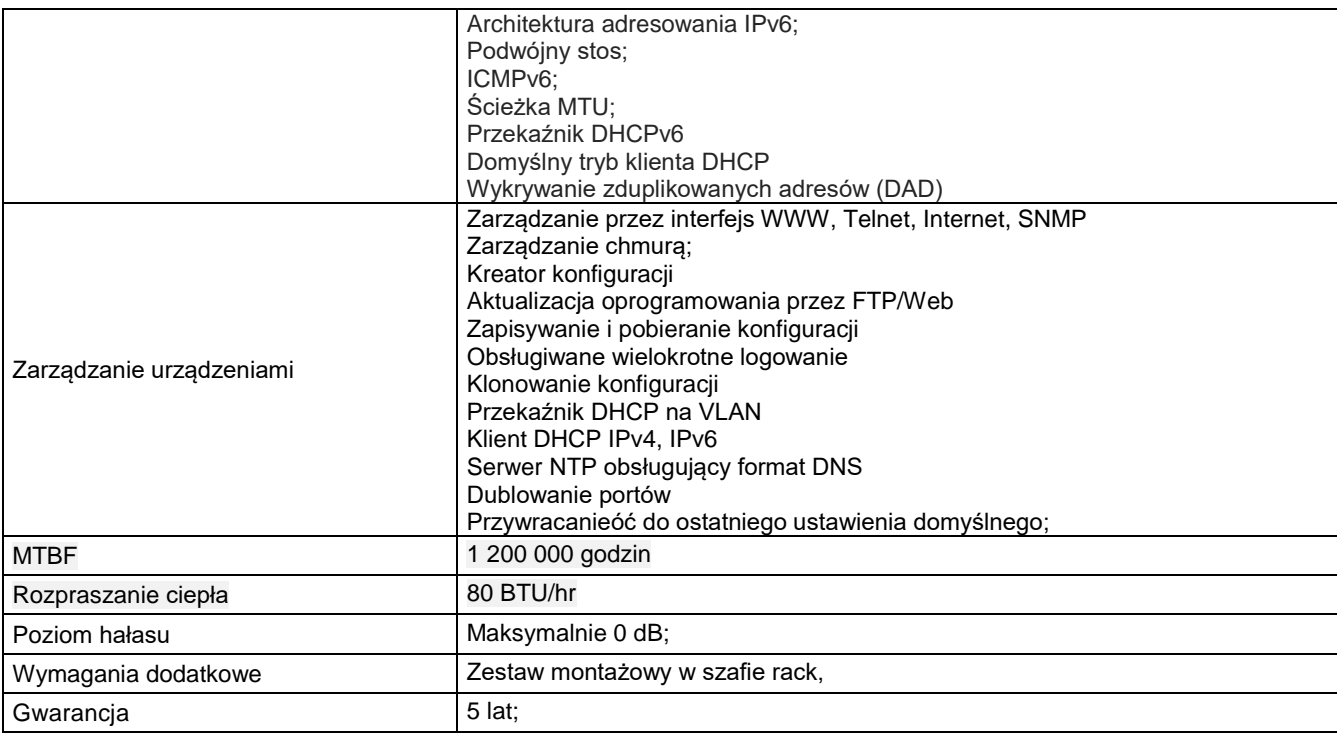

# **X. Serwer Typ I – 1 szt.**

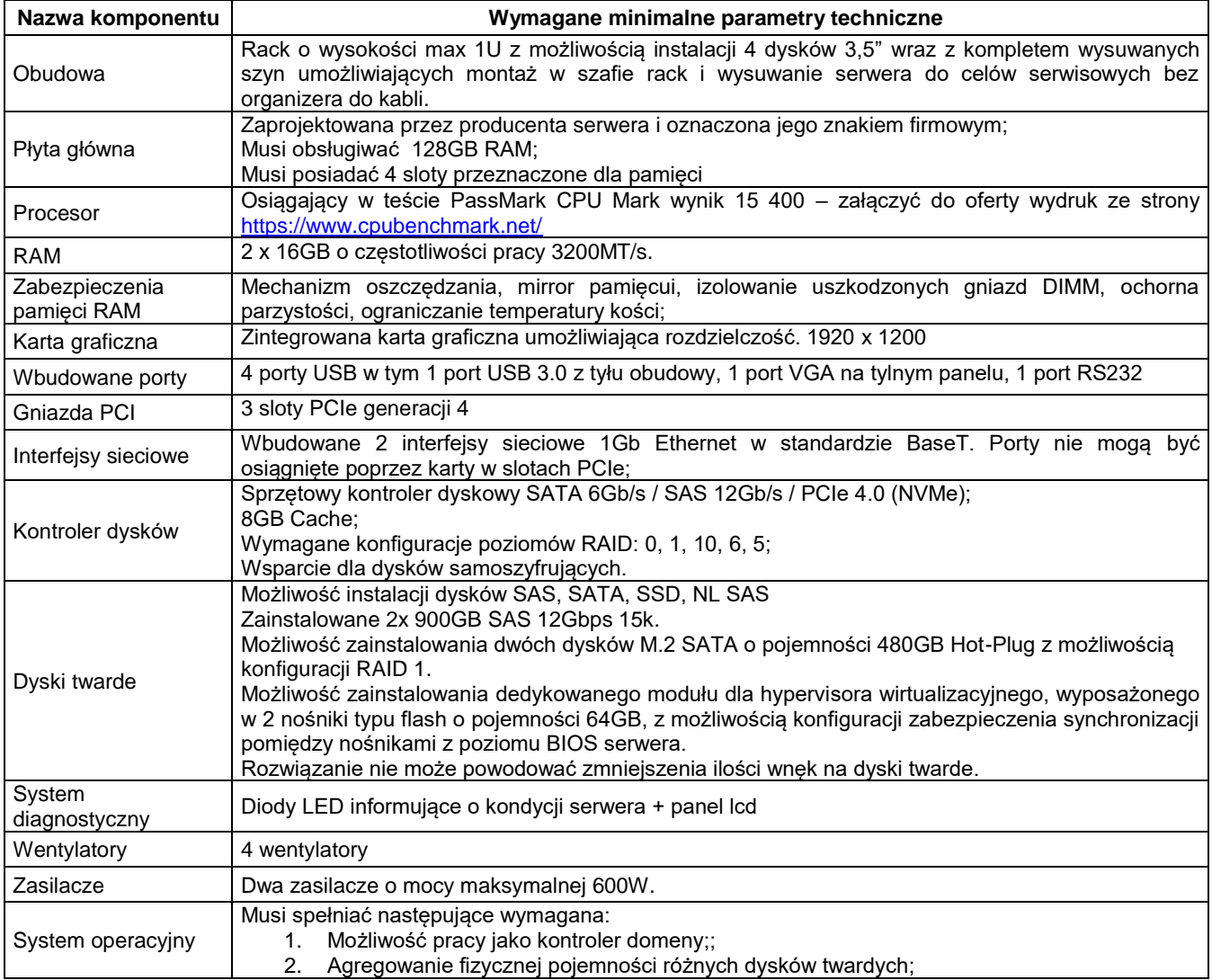

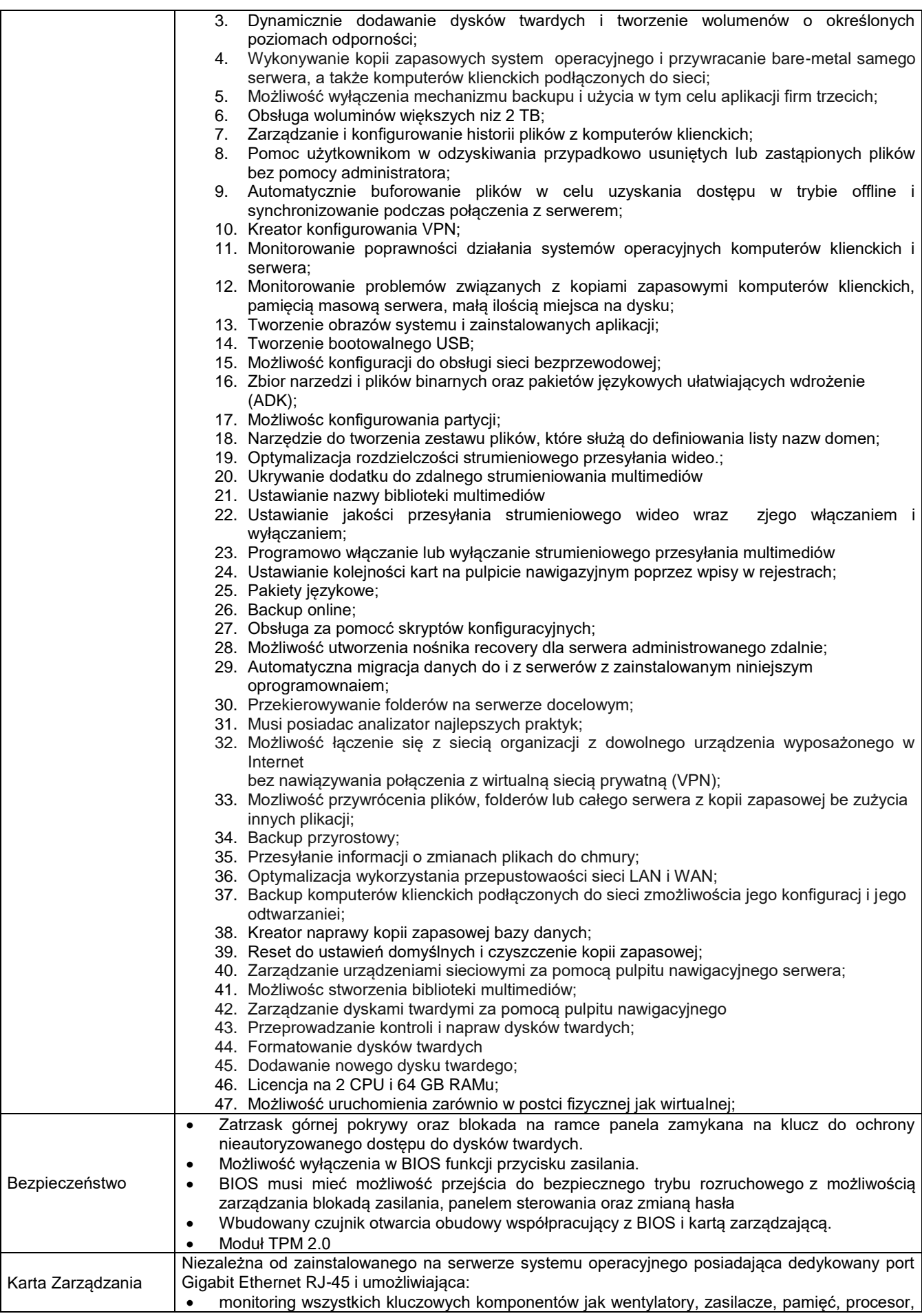

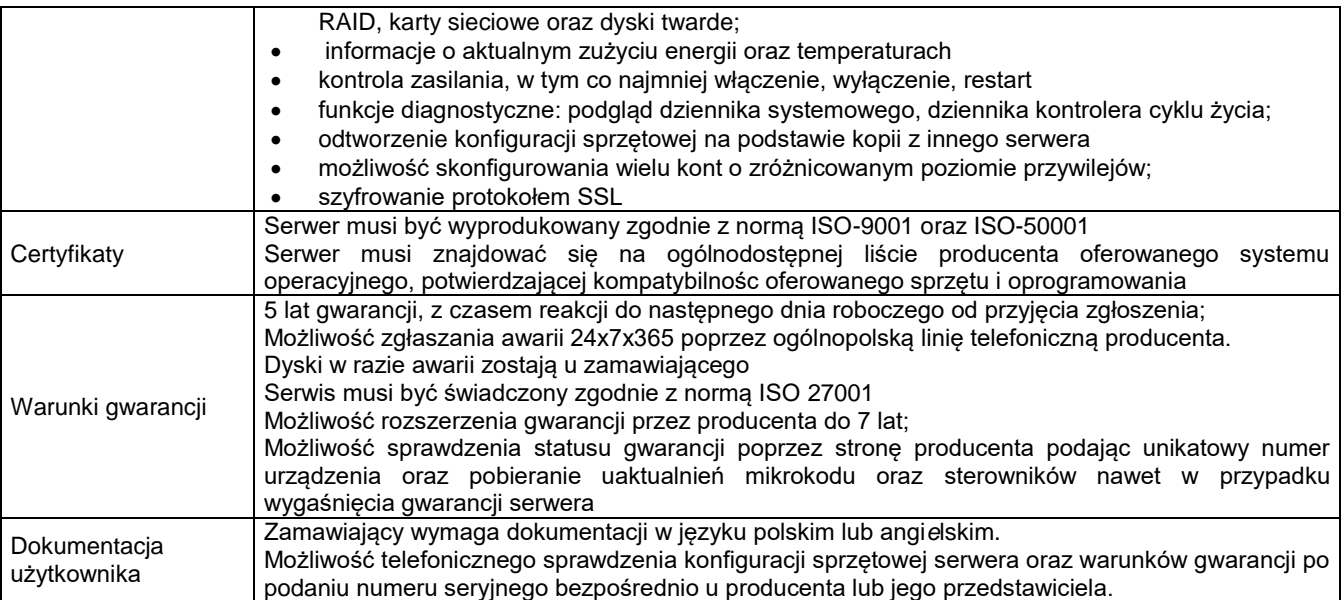

# **XI. Serwer Typ II – 2 szt**.

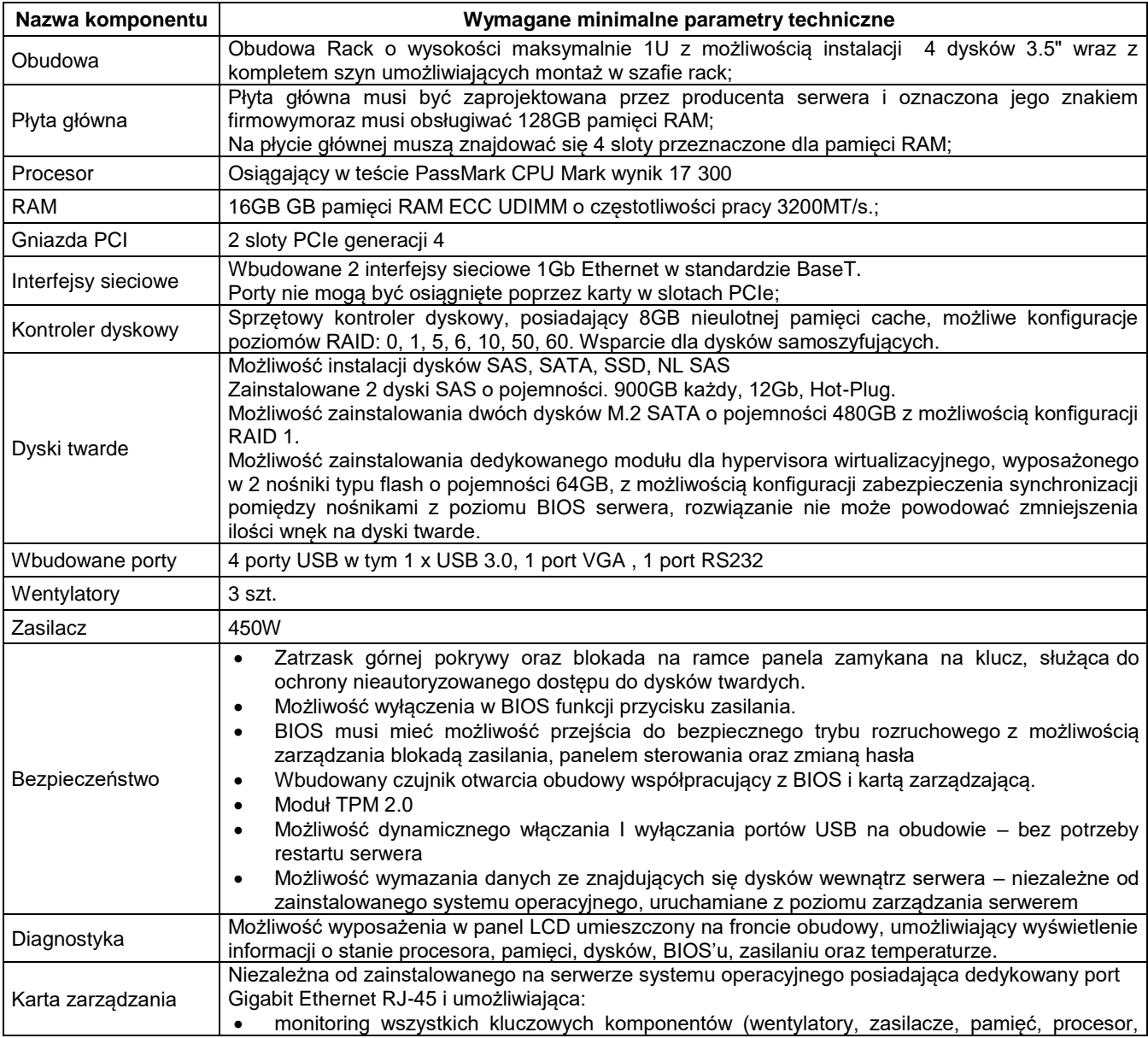

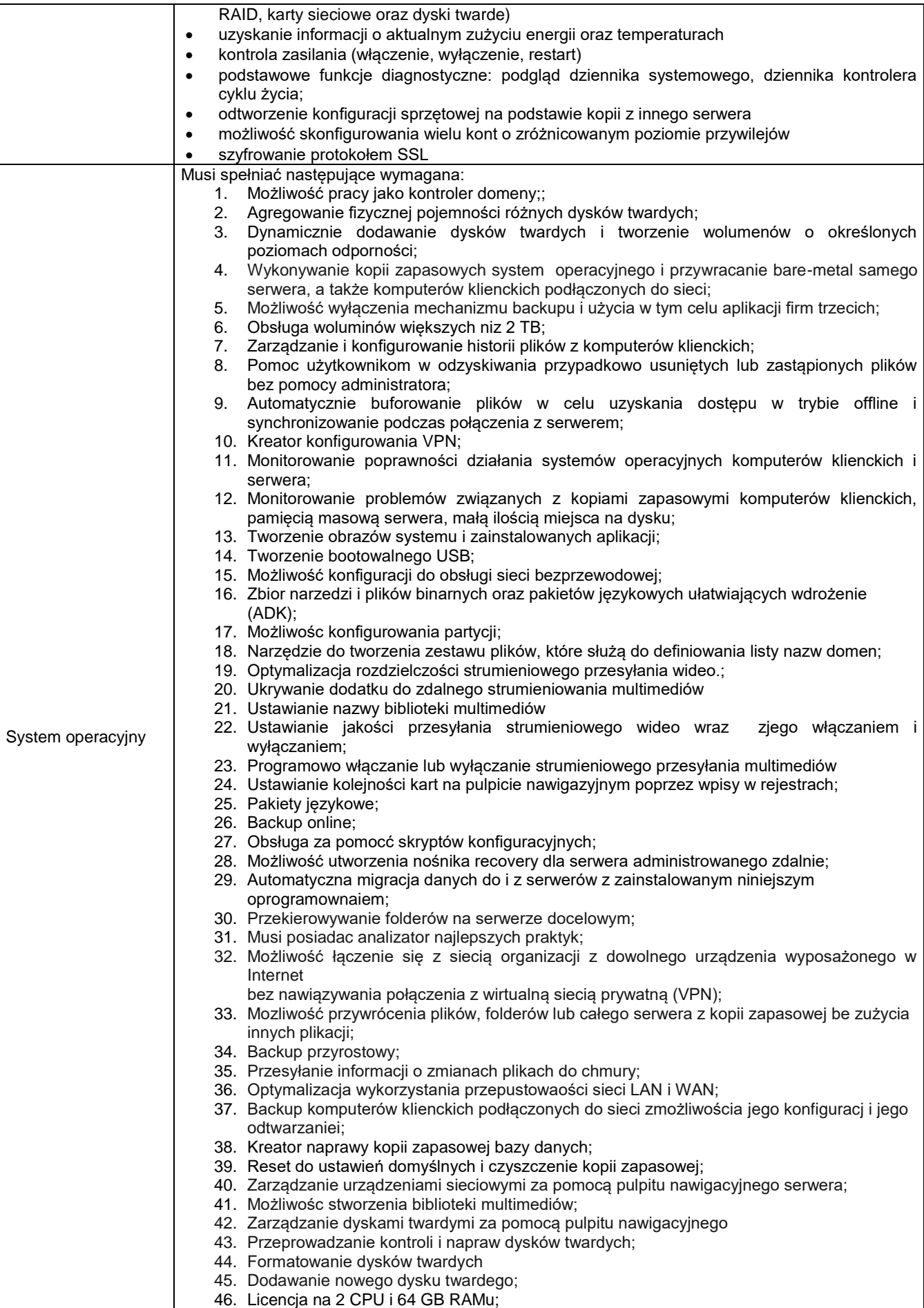

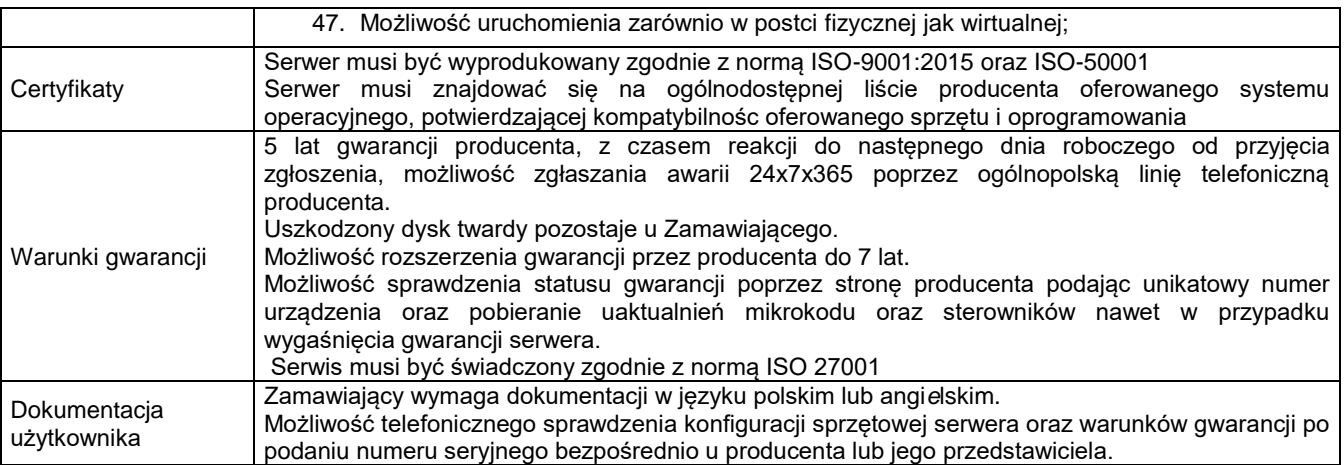

### **XII. Zasilacz awaryjny – 1 szt.**

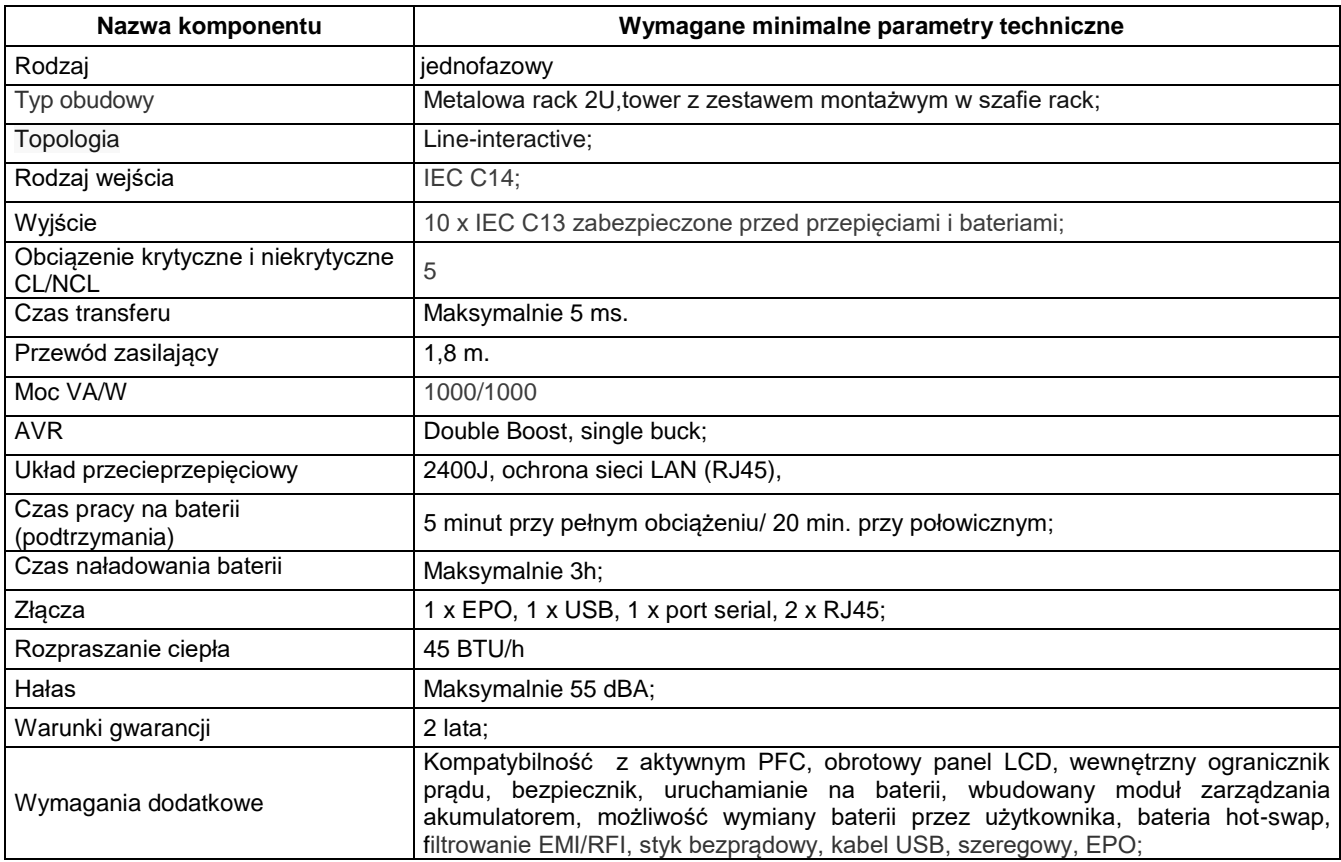

### **XIII. Pamięć RAM Typ I – DIMM DDR4 2133 16(2x8)GB - 3 szt.**

- **XIV. Pamięć RAM Typ II –DIMM DDR3 1600 16(2x8)GB - 1 szt.**
- **XV. Pamięć RAM Typ III – SO-DIMM 1600 8GB - 2 szt.**
- **XVI. Monitor interaktywny – 2 szt.**

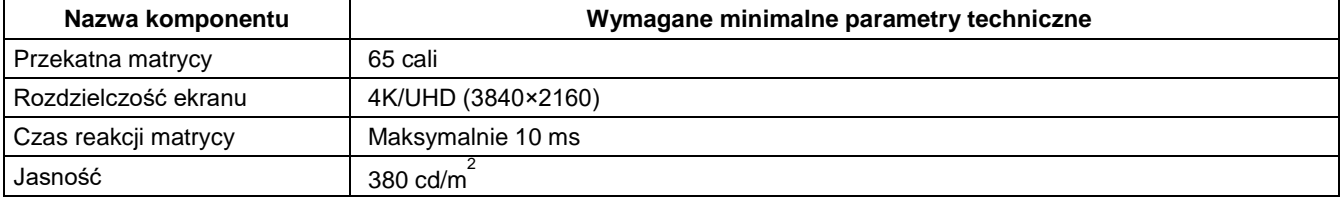

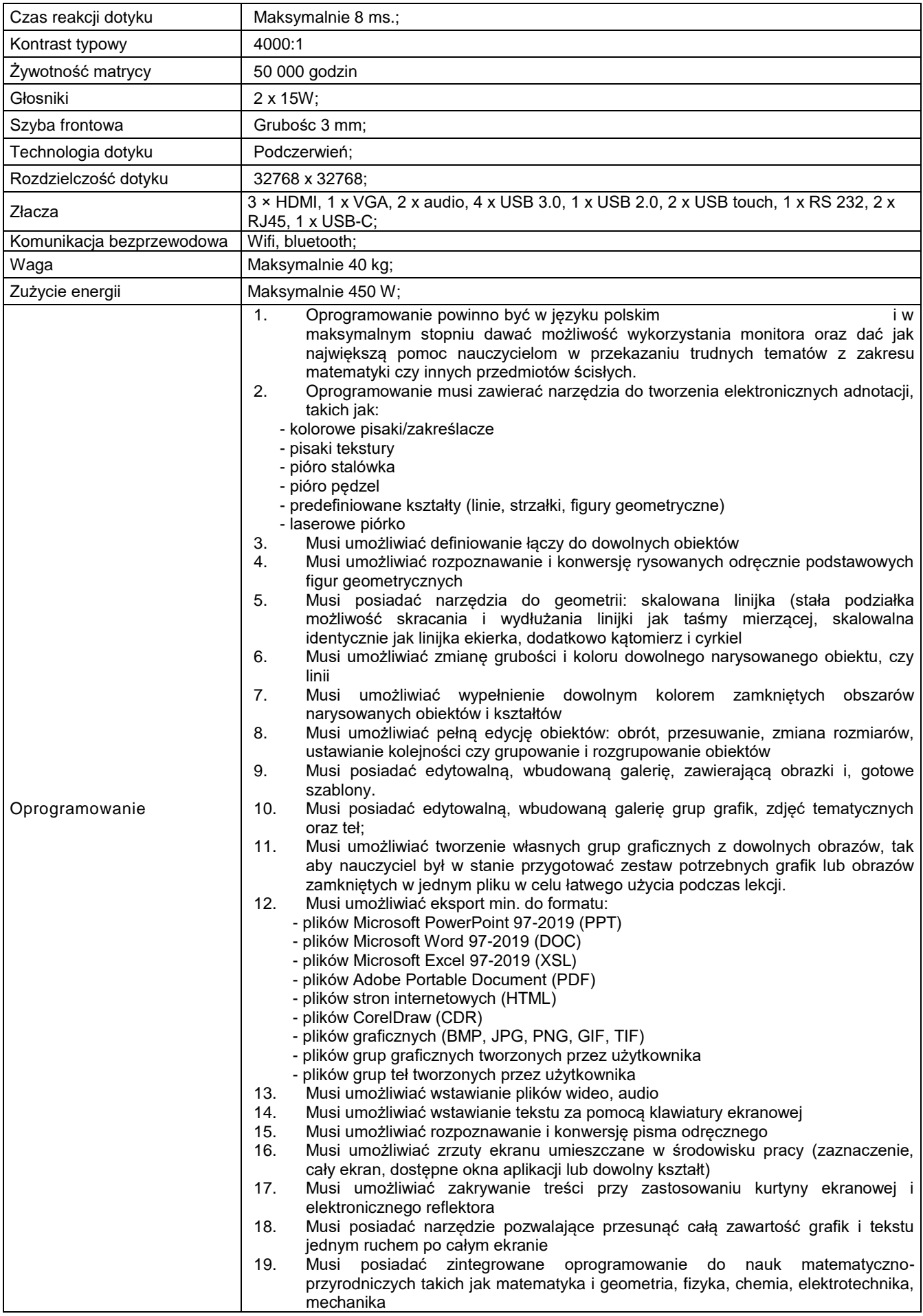

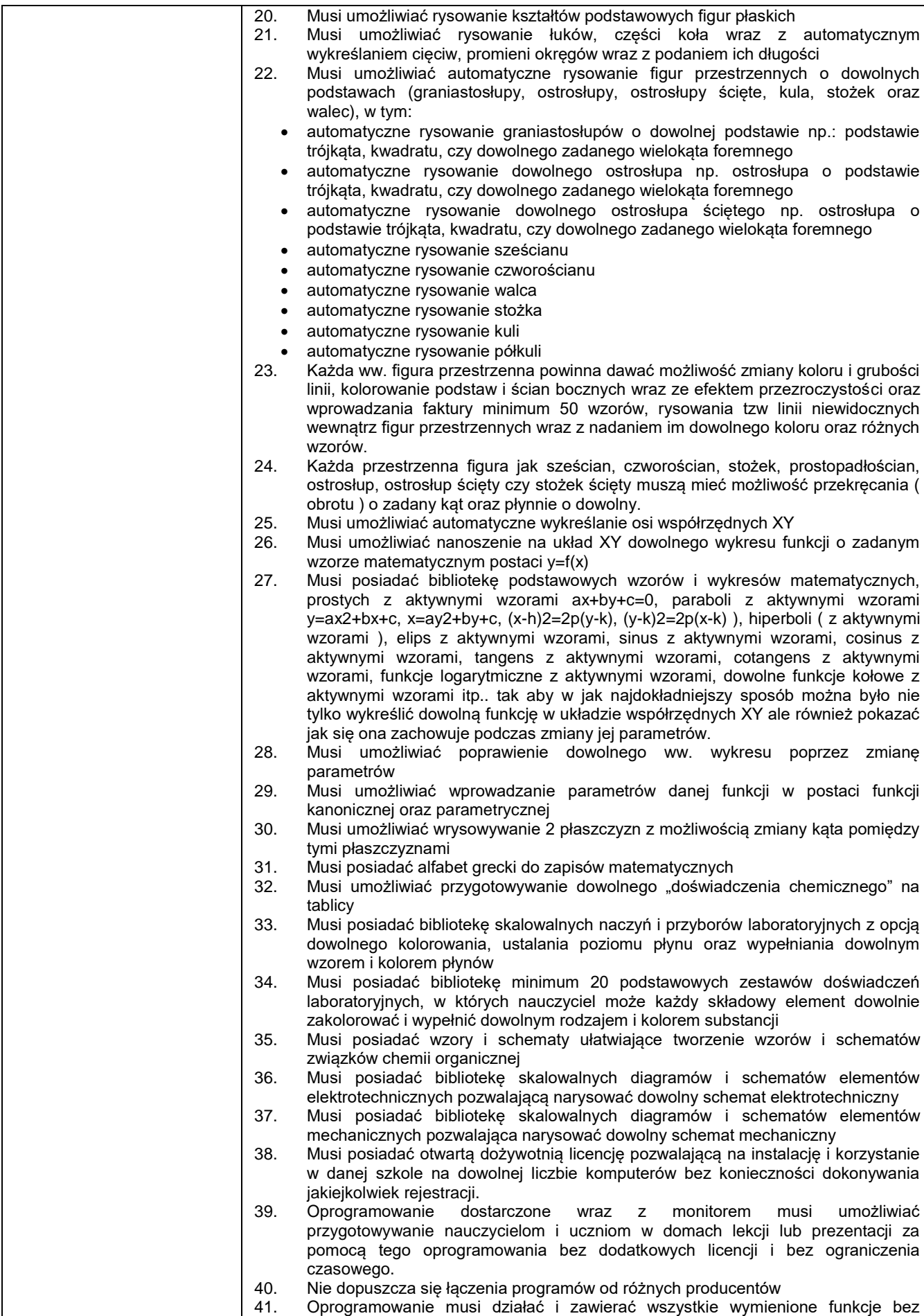

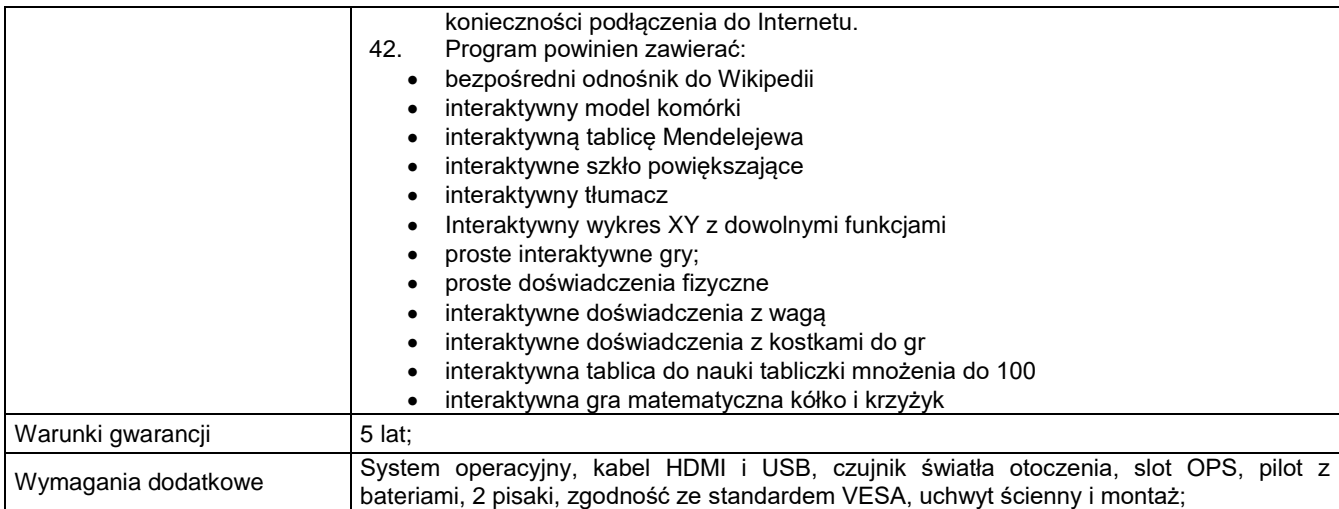

### **XVII. Oprogramowanie biurowe Typ II – 20 szt.**

Kompletny pakiet oprogramowania biurowego musi spełniać następujące wymagania, poprzez wbudowane mechanizmy, bez użycia dodatkowych aplikacji:

1. Wymagania odnośnie interfejsu użytkownika:

- a) Pełna polska wersia językowa interfejsu użytkownika;
- b) Prostota i intuicyjność obsługi, pozwalająca na prace osobom
- nieposiadającym umiejętności technicznych;
- c) Możliwość zintegrowania uwierzytelniania użytkowników z usługą katalogową (Active Directory lub funkcjonalnie równoważną) – użytkownik raz zalogowany z poziomu systemu operacyjnego stacji roboczej musi być automatycznie rozpoznawany we wszystkich modułach oferowanego rozwiązania bez potrzeby oddzielnego monitowania go o ponowne uwierzytelnienie się;
- 2. Oprogramowanie musi umożliwiać tworzenie i edycje dokumentów elektronicznych w formacie, który spełnia następujące warunki:
	- a) posiada kompletny i publicznie dostępny opis formatu,
	- b) ma zdefiniowany układ informacji w postaci XML zgodnie z Tabela B1 załącznika 2 Rozporządzenia w sprawie minimalnych wymagań dla systemów teleinformatycznych (Dz.U.05.212.1766)
	-
	- c) umożliwia wykorzystanie schematów XML d) wspiera w swojej specyfikacji podpis elektroniczny zgodnie z Tabela A.1.1 załącznika 2 Rozporządzenia w sprawie minimalnych wymagań dla systemów teleinformatycznych (Dz.U.05.212.1766)
- 3. Oprogramowanie musi umożliwiać dostosowanie dokumentów i szablonów do potrzeb użytkownika oraz udostępniać narzędzia umożliwiające dystrybucję odpowiednich szablonów do właściwych odbiorców;
- 4. W skład oprogramowania muszą wchodzić narzędzia umożliwiające automatyzację pracy i wymianę danych pomiędzy dokumentami i aplikacjami;
- 5. Do aplikacji musi być dostępna pełna dokumentacja w języku polskim;.
- 6. Pakiet zintegrowanych aplikacji biurowych musi zawierać:
	- a) Edytor tekstów
	- b) Arkusz kalkulacyjny
	- c) Narzędzie do przygotowywania i prowadzenia prezentacji/ tworzenia, edytowania i wyświetlania prezentacji
	- d) Narzędzie do zarzadzania informacja prywatną (poczta elektroniczna, kalendarzem, kontaktami i zadaniami)
- 7. Edytor tekstu musi umożliwiać:
	- a) Edycję i formatowanie tekstu w języku polskim wraz z obsługa języka polskiego w zakresie sprawdzania pisowni i poprawności gramatycznej oraz funkcjonalnością słownika wyrazów bliskoznacznych i autokorekty
	- b) Wstawianie oraz formatowanie tabel
	- c) Wstawianie oraz formatowanie obiektów graficznych
	- d) Wstawianie wykresów i tabel z arkusza kalkulacyjnego (wliczając tabele przestawne)
	- e) Automatyczne numerowanie rozdziałów, punktów, akapitów, tabel i rysunków
	- f) Automatyczne tworzenie spisów treści
	- g) Formatowanie nagłówków i stopek stron
	- h) Sprawdzanie pisowni w języku polskim
	- i) Śledzenie zmian wprowadzonych przez użytkowników
	- j) Nagrywanie, tworzenie i edycje makr automatyzujących wykonywanie czynności
	- k) Określenie układu strony (pionowa/pozioma)
	- l) Wydruk dokumentów
	- m) Wykonywanie korespondencji seryjnej bazując na danych adresowych pochodzących z arkusza kalkulacyjnego i z narzędzia do zarzadzania informacją prywatną
	- n) Prace na posiadanych przez zamawiającego dokumentach utworzonych przy pomocy Microsoft Word 2010, 2013 i 2016 z zapewnieniem bezproblemowej konwersji wszystkich elementów i atrybutów dokumentu
	- o) Zabezpieczenie dokumentów hasłem przed odczytem oraz przed wprowadzaniem modyfikacji
- p) Wymagana jest dostępność do oferowanego edytora tekstu bezpłatnych narzędzi umożliwiających wykorzystanie go, jako środowiska udostepniającego formularze bazujące na schematach XML z Centralnego Repozytorium Wzorów Dokumentów Elektronicznych, które po wypełnieniu umożliwiają zapisanie pliku XML w zgodzie z obowiązującym prawem.
- q) Wymagana jest dostępność do oferowanego edytora tekstu bezpłatnych narzędzi umożliwiających podpisanie podpisem elektronicznym pliku z zapisanym dokumentem przy pomocy certyfikatu kwalifikowanego zgodnie z wymaganiami obowiązującego w Polsce prawa.
- r) Wymagana jest dostępność do oferowanego edytora tekstu bezpłatnych narzędzi umożliwiających wykorzystanie go, jako środowiska udostepniającego formularze i pozwalające zapisać plik wynikowy w zgodzie z Rozporządzeniem o Aktach Normatywnych i Prawnych.
- 8. Arkusz kalkulacyjny musi umożliwiać:
	- a) Tworzenie raportów tabelarycznych
	- b) Tworzenie wykresów liniowych (wraz linia trendu), słupkowych, kołowych
	- c) Tworzenie arkuszy kalkulacyjnych zawierających teksty, dane liczbowe oraz formuły przeprowadzające operacje matematyczne, logiczne, tekstowe, statystyczne oraz operacje na danych finansowych i na miarach czasu.
	- d) Tworzenie raportów z zewnętrznych źródeł danych (inne arkusze kalkulacyjne, bazy danych zgodne z ODBC, pliki tekstowe, pliki XML, webservice)
	- e) Obsługę kostek OLAP oraz tworzenie i edycje kwerend bazodanowych i webowych. Narzędzia wspomagające analizę statystyczną i finansową, analizę wariantową i rozwiazywanie problemów optymalizacyjnych
	- f) Tworzenie raportów tabeli przestawnych umożliwiających dynamiczna zmianę wymiarów oraz wykresów bazujących na danych z tabeli przestawnych
	- g) Wyszukiwanie i zamianę danych
	- h) Wykonywanie analiz danych przy użyciu formatowania warunkowego
	- i) Nazywanie komórek arkusza i odwoływanie się w formułach po takiej nazwie
	- j) Nagrywanie, tworzenie i edycje makr automatyzujących wykonywanie czynności<br>k) Formatowanie czasu, daty i wartości finansowych z polskim formatem
	- k) Formatowanie czasu, daty i wartości finansowych z polskim formatem
	- l) Zapis wielu arkuszy kalkulacyjnych w jednym pliku.
	- m) Zachowanie pełnej zgodności z formatami posiadanych przez zamawiającego plików utworzonych za pomocą oprogramowania Microsoft Excel 2010, 2013 i 2016 z uwzględnieniem poprawnej realizacji użytych w nich funkcji specjalnych i makropoleceń..
	- n) Zabezpieczenie dokumentów hasłem przed odczytem oraz przed wprowadzaniem modyfikacji
- 9. Narzędzie do przygotowywania i prowadzenia prezentacji musi umożliwiać przygotowywanie prezentacji multimedialnych oraz:
	- a) Prezentowanie przy użyciu projektora multimedialnego
	- b) Drukowanie w formacie umożliwiającym robienie notatek
	- c) Zapisanie w postaci tylko do odczytu.
	- d) Nagrywanie narracji dołączanej do prezentacji
	- e) Opatrywanie slajdów notatkami dla prezentera
	- f) Umieszczanie i formatowanie tekstów, obiektów graficznych, tabel, nagrań dźwiękowych i wideo
	- g) Umieszczanie tabel i wykresów pochodzących z arkusza kalkulacyjnego
	- h) Odświeżenie wykresu znajdującego się w prezentacji po zmianie danych w źródłowym arkuszu kalkulacyjnym
	- i) Tworzenie animacji obiektów i całych slajdów
	- j) Prowadzenie prezentacji w trybie prezentera, gdzie slajdy są widoczne na jednym monitorze lub projektorze, a na drugim widoczne są slajdy i notatki prezentera
	- k) Pełna zgodność z formatami plików posiadanych przez zamawiającego, utworzonych za pomocą oprogramowania MS PowerPoint 2010, 2013 i 2016.
- 10. Narzędzie do zarzadzania informacja prywatna (poczta elektroniczna, kalendarzem, kontaktami i zadaniami) musi umożliwiać:
	- a) Pobieranie i wysyłanie poczty elektronicznej z serwera pocztowego
	- b) Filtrowanie niechcianej poczty elektronicznej (SPAM) oraz określanie listy zablokowanych i bezpiecznych nadawców
	- c) Tworzenie katalogów, pozwalających katalogować pocztę elektroniczną
	- d) Automatyczne grupowanie poczty o tym samym tytule
	- e) Tworzenie reguł przenoszących automatycznie nową pocztę elektroniczna do określonych katalogów bazując na słowach zawartych w tytule, adresie nadawcy i odbiorcy
	- f) Oflagowanie poczty elektronicznej z określeniem terminu przypomnienia
	- g) Zarzadzanie kalendarzem<br>h) Udostępnianie kalendarza
	- h) Udostępnianie kalendarza innym użytkownikom
	- i) Przeglądanie kalendarza innych użytkowników
	- j) Zapraszanie uczestników na spotkanie, co po ich akceptacji powoduje automatyczne wprowadzenie spotkania w ich kalendarzach
	- k) Zarzadzanie lista zadań
	- l) Zlecanie zadań innym użytkownikom
	- m) Zarzadzanie listą kontaktów
	- n) Udostępnianie listy kontaktów innym użytkownikom
	- o) Przeglądanie listy kontaktów innych użytkowników
	- b) Możliwość przesyłania kontaktów innym użytkowników
	- 11. Licencja edukacyjna, niewygasająca. Nie dopuszcza się licencji w modelu subskrypcyjnym;

# **XVIII. Laptopy – 2 szt.**

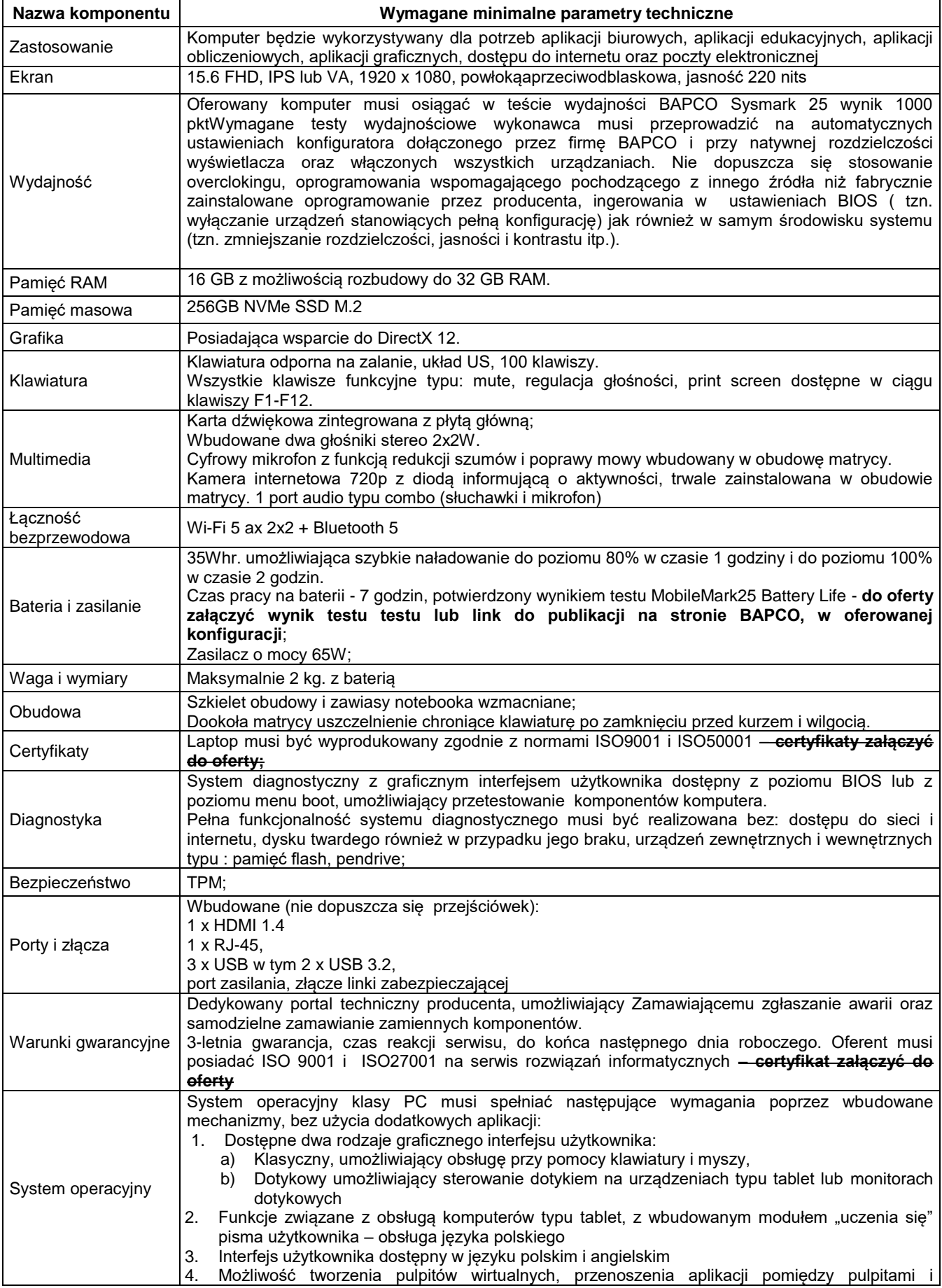

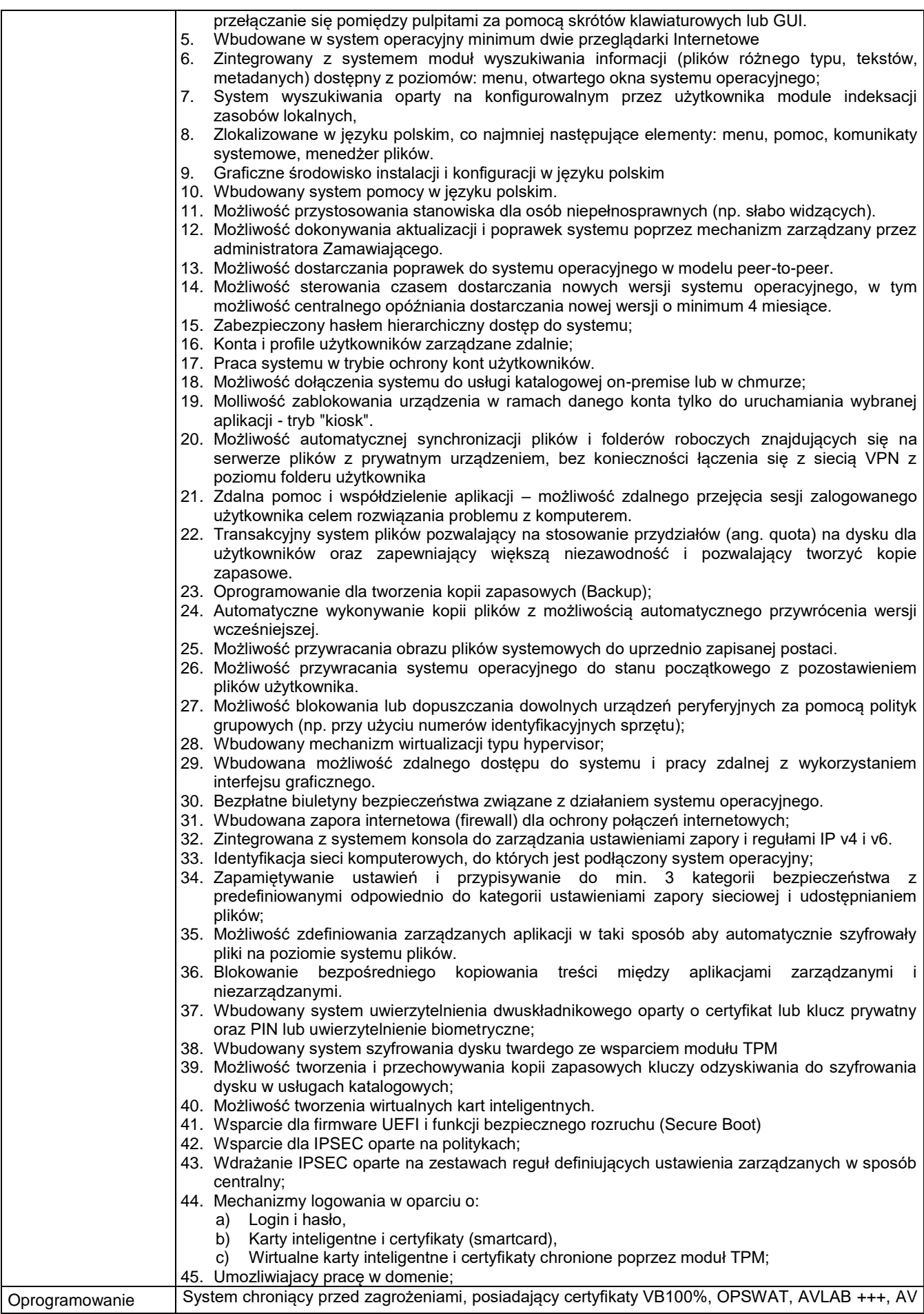

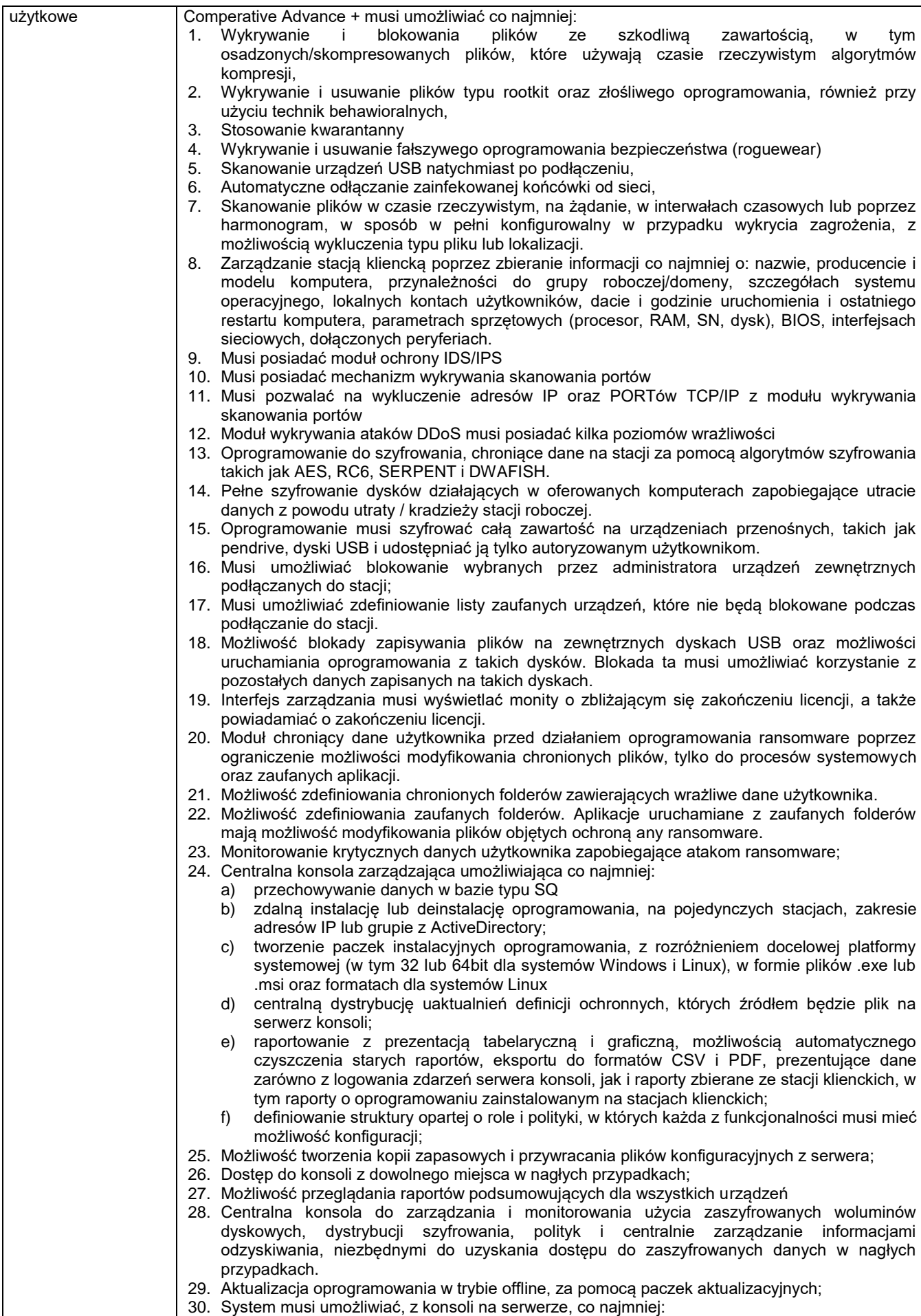

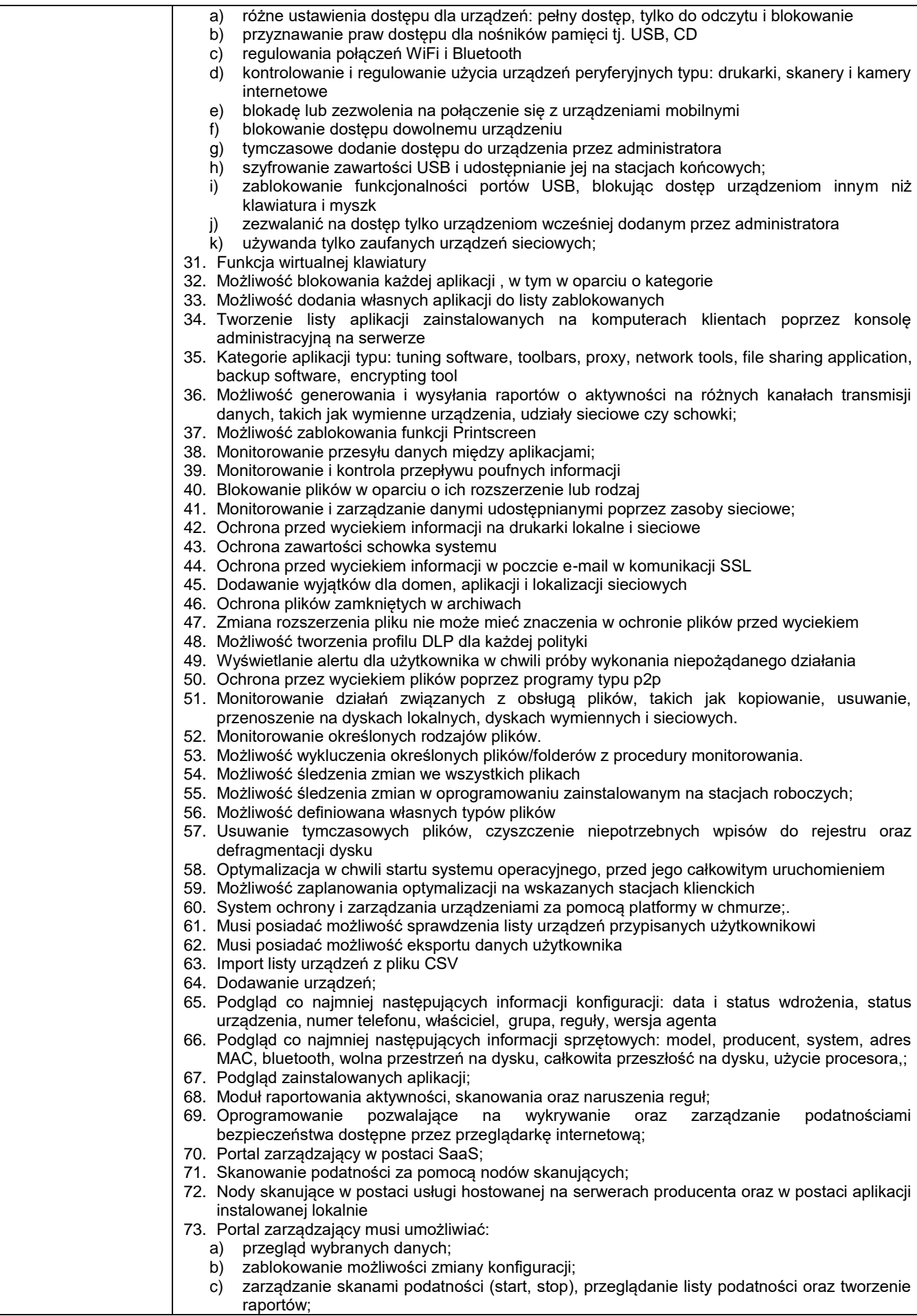

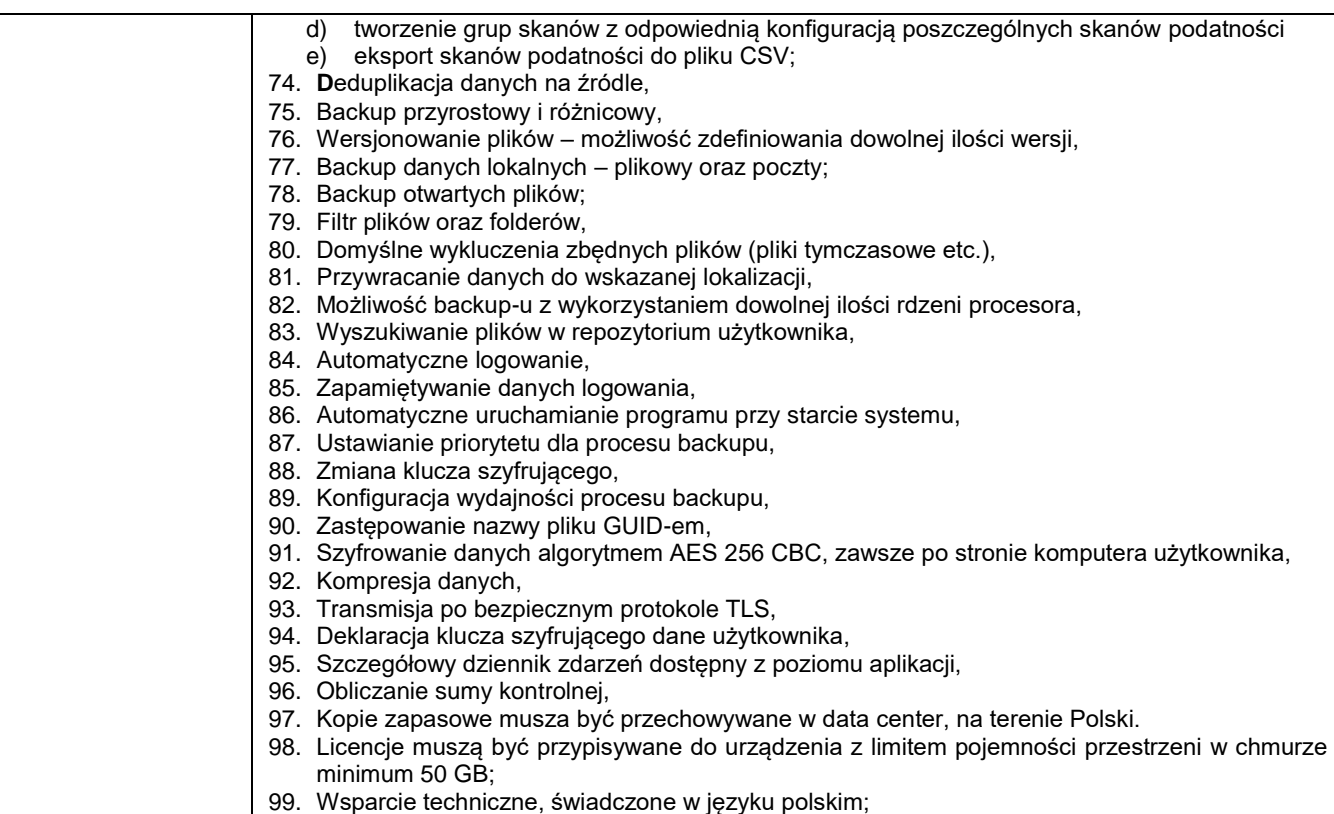

### **XVIII. Oprogramowanie antywirusowe – 3 kpl.**

- I. Zamawiajacy wymaga dostarczenia 3 kompletów licencji w następujących konfiguracjach:
	- a) Serwer + 7 stacji
	- b) Serwer + 14 stacji
	- $\overrightarrow{c}$  Serwer + 8 stacji
- II. Subskrypcje na 36 m-c;
- III. Oprogramowanie musi spełniać następujące wymagania:
	- 1. Wsparcie dla posiadanych przez zamawiającego systemów Windows: 10, 8,7.
	- 2. Wsparcie dla posiadanych przez zamawiającego systemów: Windows Server: 2019, 2016, 2012 R2;
	- 3. Interfejsy programu, pomoce i podręczniki w języku polskim.
	- 4. Ochrona przed zagrożeniami typu 0-day na poziomie co najmniej 97%;
	- 5. Ochrona przed wirusami, trojanami, robakami i innymi zagrożeniami.
	- 6. Wykrywanie i usuwanie niebezpiecznych programów: adware, spyware, scareware, phishing, hacktools;
	- 7. Wbudowana technologia do ochrony przed rootkitami wykrywająca aktywne i nieaktywne rootkity.
	- 8. Moduł do ochrony przed exploitami (ataki 0-day).
	- 9. Moduł do ochrony przed ransomware.
	- 10. Mechanizm ochrony przed zamaskowanym złośliwym kodem wykorzystujący sieć neuronową opartą o algorytmy adaptacyjne;
	- 11. Klient oprogramowania antywirusowego dla stacji roboczych z systemami Linux.
	- 12. Skanowanie w czasie rzeczywistym otwieranych, zapisywanych i wykonywanych plików.
	- 13. Dwa niezależne skanery antywirusowe z dwoma niezależnymi bazami sygnatur wirusów wykorzystywane przez skaner dostępowy, skaner na żądanie oraz skaner poczty elektronicznej.
	- 14. Możliwość konfiguracji programu do pracy z jednym skanerem i dwoma skanerami antywirusowymi jednocześnie.
	- 15. Niezależny od skanerów plików, trzeci skaner poczty oparty o technologię cloud security.
	- 16. Możliwość wykluczenia ze skanowania skanera dostępowego: napędów, katalogów, plików lub procesów.
	- 17. Możliwość skanowania całego dysku, wybranych katalogów lub pojedynczych plików na żądanie lub według harmonogramu.
	- 18. Możliwość utworzenia wielu różnych zadań skanowania według harmonogramu;
	- 19. Każde zadanie może być uruchomione z innymi ustawieniami (metody skanowania, obiekty skanowania, czynności, rodzaj plików do skanowania, priorytet skanowania);
	- 20. Skanowanie na żądanie pojedynczych plików lub katalogów przy pomocy skrótu w menu kontekstowym.
	- 21. Technologia zapobiegająca powtórnemu skanowaniu sprawdzonych już plików, przy czym maksymalny czas od ostatniego sprawdzenia pliku nie może być dłuższy niż 4 tygodnie, niezależnie od tego czy plik był modyfikowany czy nie.
	- 22. Możliwość określania poziomu obciążenia procesora podczas skanowania na żądanie i według harmonogramu;
	- 23. Możliwość skanowania dysków sieciowych i dysków przenośnych.
	- 24. Rozpoznawanie i skanowanie wszystkich znanych formatów kompresji.
- 25. Możliwość definiowania listy procesów, plików, folderów i napędów pomijanych przez skaner dostępowy.
- 26. Możliwość przeniesienia zainfekowanych plików i załączników poczty w bezpieczny obszar dysku (kwarantanna) w celu dalszej kontroli.
- 27. Pliki muszą być przechowywane w katalogu kwarantanny w postaci zaszyfrowanej.
- 28. Skanowanie i oczyszczanie poczty przychodzącej POP3 w czasie rzeczywistym, zanim zostanie dostarczona do klienta pocztowego zainstalowanego na stacji roboczej;
- 29. Automatyczna integracja skanera POP3 z dowolnym klientem pocztowym bez konieczności zmian w konfiguracji.
- 30. Możliwość definiowania różnych portów dla POP3, SMTP i IMAP na których ma odbywać się skanowanie.
- 31. Możliwość opcjonalnego dołączenia informacji o przeskanowaniu do każdej odebranej wiadomości e-mail lub tylko do zainfekowanych wiadomości e-mail.
- 32. Dodatek umożliwiający podejmowanie działań związanych z ochroną z poziomu programu pocztowego.
- 33. Skanowanie ruchu HTTP na poziomie stacji roboczych. Zainfekowany ruch musi być automatycznie blokowany a użytkownikowi wyświetlane musi być powiadomienie;
- 34. Dedykowany moduł chroniący przeglądarki przed szkodnikami atakującymi sesje z bankami i sklepami online.
- 35. Automatyczna integracja z dowolną przeglądarką internetową bez konieczności zmian w konfiguracji.
- 36. Możliwość definiowania różnych portów dla HTTP, na których ma odbywać się skanowanie.
- 37. Ochrona przed stronami phishingowymi działającymi przy użyciu protokołów HTTP i HTTPS.
- 38. Możliwość ręcznego wysłania próbki nowego zagrożenia z katalogu kwarantanny do laboratorium producenta.
- 39. Dane statystyczne zbierane przez producenta na podstawie otrzymanych próbek nowych zagrożeń muszą być w pełni anonimowe.
- 40. Możliwość automatycznego wysyłania powiadomienia o wykrytych zagrożeniach do dowolnej stacji roboczej w sieci lokalnej.
- 41. W przypadku wykrycia zagrożenia, ostrzeżenie może zostać wysłane do użytkownika i/lub administratora poprzez e mail.
- 42. Możliwość zabezpieczenia hasłem dostępu do opcji konfiguracyjnych programu.
- 43. Aktualizacja dostępna z bezpośrednio Internetu lub offline z pliku pobranego zewnętrznie.
- 44. Obsługa pobierania aktualizacji za pośrednictwem serwera proxy.
- 45. Możliwość określenia częstotliwości aktualizacji w odstępach 1 godzinowych.
- 46. Możliwość samodzielnej aktualizacji sygnatur wirusów ze stacji roboczej;
- 47. Program wyposażony w jeden serwer skanujący uruchamiany w pamięci, z którego korzystają wszystkie funkcje systemu (antywirus, antyspyware, metody heurystyczne, skaner HTTP).
- 48. Możliwość ukrycia programu na stacji roboczej przed użytkownikiem.
- 49. Moduł ochrony proaktywnej, uczący się zachowania systemu operacyjnego i wykrywający podejrzane działania.
- 50. Skanowanie w trybie bezczynności pełne skanowanie komputera przynajmniej raz na 2 tygodnie uruchamiane i wznawiane automatycznie, podczas gdy nie jest on używany
- 51. Ochrona przed urządzeniami podszywającymi się pod klawiatury USB.
- 52. Agentowa ochrona maszyn wirtualnych wykrywająca znane i nieznane zagrożenia przy użyciu zdalnego serwera skanowania oraz technologii proaktywnych.
- 53. Agent ochrony maszyn wirtualnych delegujący zlecenie skanowania do wirtualnego serwera skanowania.
- 54. Wirtualny serwer skanowania dostarczony w formie gotowego obrazu dla środowisk HyperV oraz VMware;
- 55. Integracja z posiadana przez zamawiającego usługą Active Directory, w tym co najmniej import kont komputerów i jednostek organizacyjnych.
- 56. Ochrona dla posiadanych przez zamawiającego urządzeń z systemem Android i iOS.
- 57. Konsola administracyjna pobierająca interfejs zgodny z serwerem zarządzającym.
- 58. Automatyczna instalacja oprogramowania klienckiego na wszystkich podłączonych komputerach Active Directory.
- 59. Zdalna instalacja i centralne zarządzanie klientami na stacjach roboczych i serwerach;
- 60. Do instalacji zdalnej i zarządzania zdalnego nie może być wymagany dodatkowy agent. Na końcówkach zainstalowany musi być sam program antywirusowy.
- 61. Możliwość zarządzania ochroną urządzeń mobilnych z poziomu konsoli (co najmniej: aktualizacje, ochronę przeglądarek, skanowania zasobów, synchronizacji raportów).
- 62. Możliwość kontekstowego zastosowania ustawień danej stacji dla całej grupy.
- 63. Możliwość eksportu/importu ustawień dla stacji/grupy stacji.
- 64. Możliwość zarządzania dowolną ilością serwerów zarządzających z jednego okna konsoli.
- 65. Możliwość zarządzania różnymi wersjami licencyjnymi oprogramowania producenta z jednego okna konsoli.
- 66. Możliwość tworzenia hierarchicznej struktury serwerów zarządzających (serwer główny i serwery podrzędne).
- 67. Możliwość zainstalowania zapasowego serwera zarządzającego, przejmującego automatycznie funkcje serwera głównego w przypadku awarii lub odłączenia serwera głównego.
- 68. Możliwość zdalnego zarządzania serwerem spoza sieci lokalnej przy pomocy połączenia VPN.
- 69. Możliwość zarządzania ochroną wielu sieci z poziomu jednej instancji serwera zarządzającego.
- 70. Szyfrowanie komunikacji między serwerem zarządzającym a klientami.
- 71. Możliwość uruchomienia zdalnego skanowania wybranych stacji roboczych.
- 72. Możliwość sprawdzenia z centralnej konsoli zarządzającej stanu ochrony stacji roboczej (co najmniej: aktualnych ustawień programu, wersji programu i bazy wirusów, wyników skanowania).
- 73. Możliwość przeglądania list programów zainstalowanych na stacjach/serwerach (co najmniej: nazwa, wersja, producent, data instalacji).
- 74. Możliwość stworzenia białej i czarnej listy oprogramowania, i późniejsze filtrowanie;
- 75. Odczyt informacji o zasobach sprzętowych stacji (procesor i jego taktowanie, ilość pamięci RAM i ilość miejsca na dysku/partycii systemowei).
- 76. Możliwość centralnej aktualizacji stacji roboczych z serwera w sieci lokalnej lub Internetu
- 77. Możliwość skanowania sieci z centralnego serwera zarządzającego w poszukiwaniu niezabezpieczonych stacji roboczych.
- 78. Możliwość tworzenia grup stacji roboczych i definiowania w ramach grupy wspólnych ustawień konfiguracyjnymi dla zarządzanych programów.
- 79. Możliwość zmiany konfiguracji na stacjach i serwerach z centralnej konsoli zarządzającej lub lokalnie;
- 80. Możliwość generowania raportów w formacie XML.
- 81. Możliwość przeglądania statystyk ochrony antywirusowej w postaci tekstu lub wykresów.
- 82. Możliwość przesłania komunikatu, który wyświetli się na ekranie wybranej stacji roboczej lub grupie stacji roboczych.
- 83. Możliwość zminimalizowania obciążenia serwera poprzez ograniczenie ilości jednoczesnych procesów synchronizacji, aktualizacji i przesyłania plików do stacji roboczych.
- 84. Możliwość grupowania stacji na podstawie parametrów: nazwa komputera, adres IP, brama domyślna, nazwa domeny.
- 85. Możliwość utworzenia raportów statusu ochrony sieci.
- 86. Możliwość wysyłania raportów z określonym interwałem.
- 87. Możliwość wysłania jednego raportu na różne adresy mailowe lub grupy adresów.
- 88. Zdalna instalacja, zdalne zarządzanie wszystkimi funkcjami zapory i zdalna deinstalacja.
- 89. Zapora działająca domyślnie trybie automatycznego rozpoznawania niegroźnych połączeń i tworzenia reguł bez udziału użytkownika.
- 90. Możliwość określenia w regułach zapory osobistej kierunku ruchu, portu lub zakresu portów, protokołu, aplikacji i adresu komputera zdalnego.
- 91. Możliwość interakcji między użytkownikiem a administratorem w celu dostosowania zestawu reguł.
- 92. Możliwość zdefiniowania osobnych zestawów reguł dla dowolnych grup użytkowników.
- 93. Wbudowany system IDS.
- 94. Możliwość pracy w trybie offsite po odłączeniu od sieci przedsiębiorstwa.
- 95. Wykrywanie zmian w aplikacjach korzystających z sieci na podstawie sum kontrolnych i monitorowanie o tym zdarzeniu.
- 96. Możliwość automatycznego skanowania antywirusowego modułów o zmodyfikowanych sumach kontrolnych.
- 97. Automatyczne wysyłanie powiadomień o zablokowaniu aktywności sieciowej na wskazany adres mailowy.
- 98. Import/eksport reguł/zestawów reguł zapory na stacji roboczej;

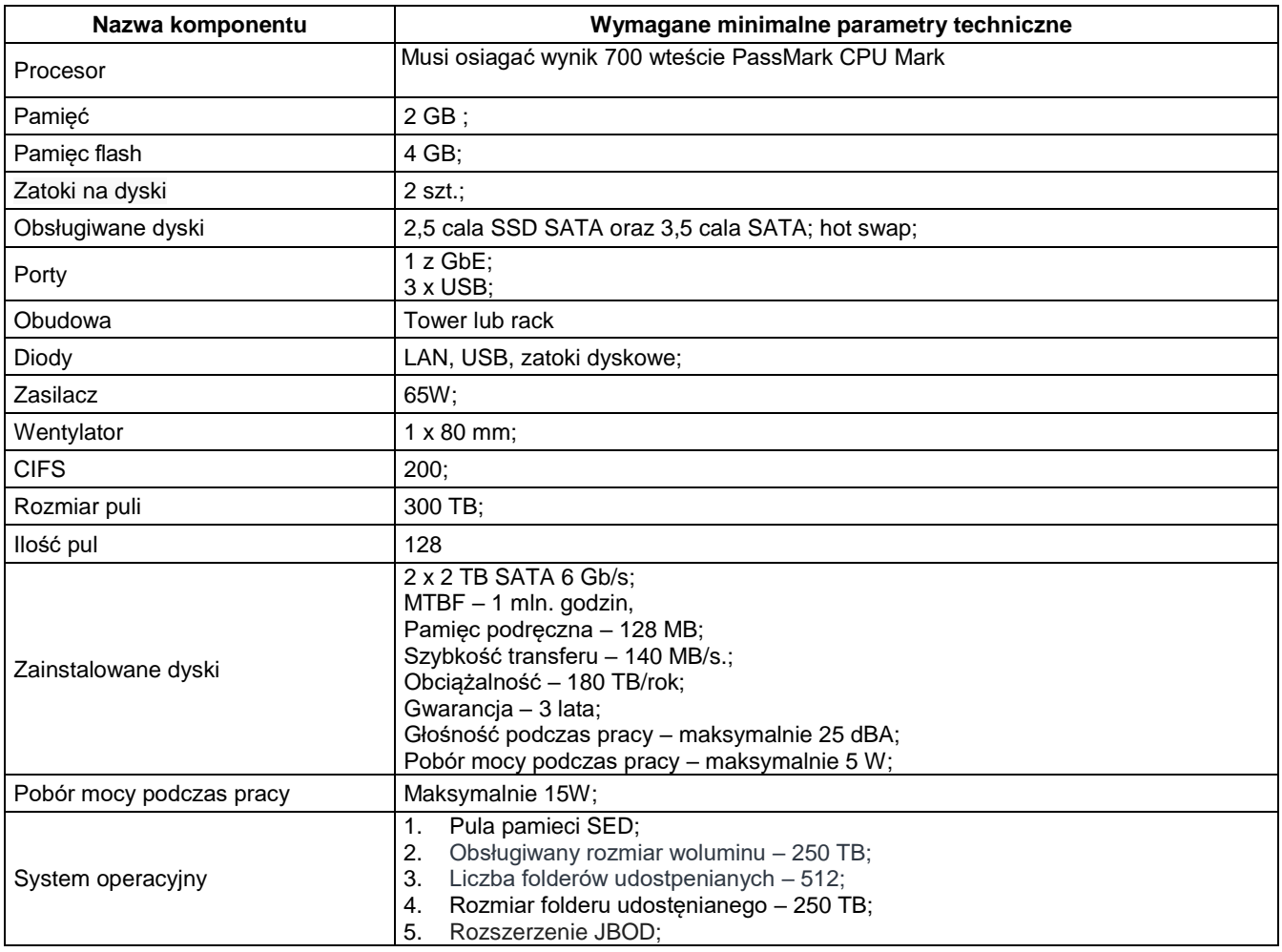

#### **XIX. Serwer NAS – 4 szt.**

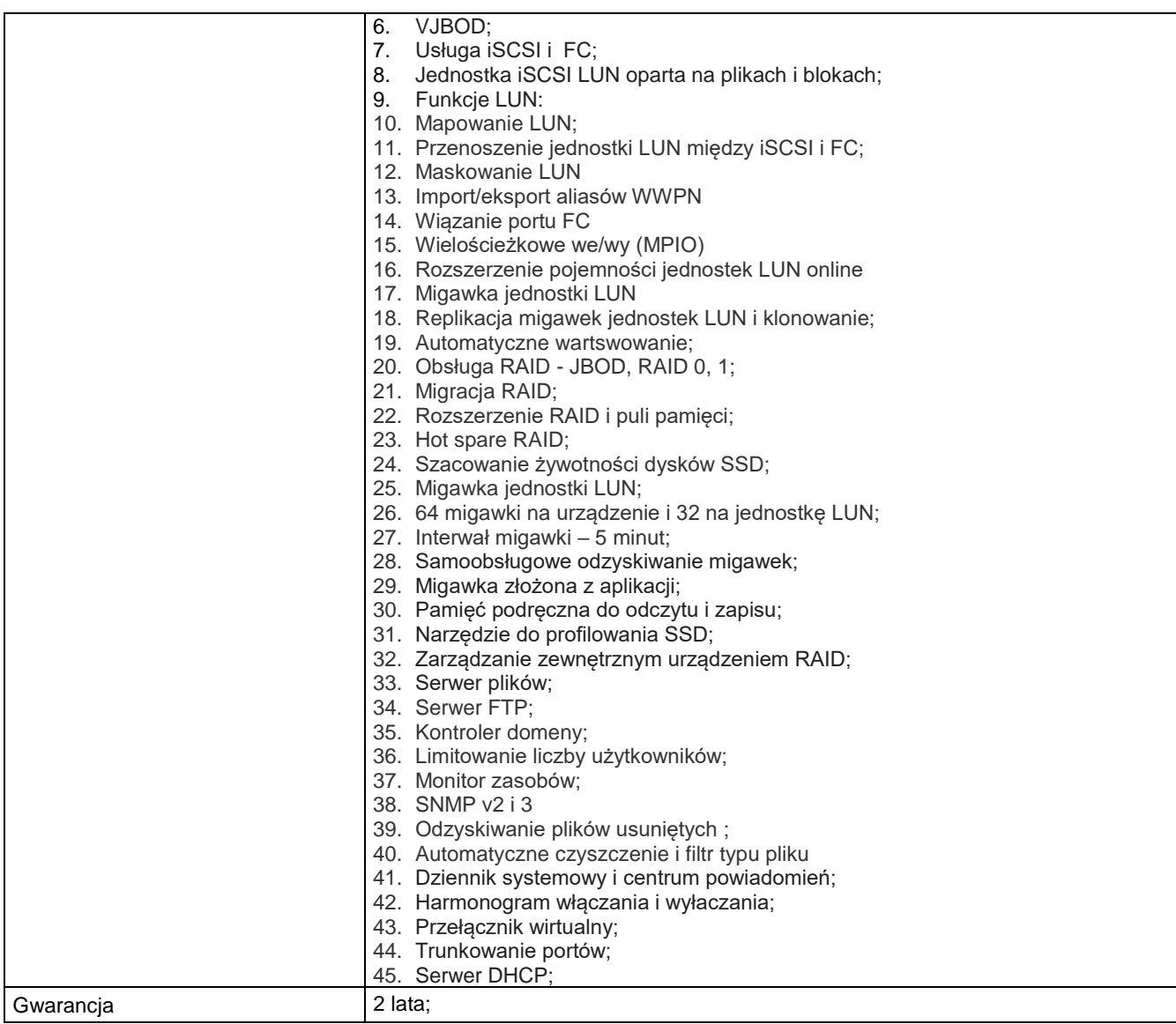

### **XX. UTM – 3 szt.**

- 1. Urządzenie ma posiadać wsparcie dla protokołu IPv4 oraz IPv6 co najmniej na poziomie konfiguracji adresów dla interfejsów, routingu, firewall, systemu IPS oraz usług sieciowych takich jak np. DHCP;
- 2. Urządzenie musi być wyposażone w Firewall klasy Stateful Inspection.
- 3. Urządzenie musi obsługiwać translacje adresów NAT n:1, NAT 1:1 oraz PAT.
- 4. Urządzenie musi umożliwiać ustawienia trybu pracy jako router warstwy trzeciej, jako bridge warstwy drugiej oraz hybrydowo (częściowo jako router, a częściowo jako bridge).
- 5. Interface (GUI) do konfiguracji firewall musi umożliwiać tworzenie odpowiednich reguł przy użyciu prekonfigurowanych obiektów.
- 6. Osoba administrująca musi mieć możliwość określania parametrów pojedynczej reguły przy wykorzystaniu obiektów określających ich logiczne przeznaczenie.
- 7. Administrator musi mieć możliwość:
	- a) budowania reguł firewall na podstawie: interfejsów wejściowych i wyjściowych ruchu, źródłowego adresu IP, docelowego adresu IP, geolokacji hosta źródłowego bądź docelowego, użytkownika bądź grupy z bazy LDAP,;
- b) określenia limitu połączeń na sekundę, godziny oraz dnia nawiązywania połączenia. 8. Urządzenie musi umożliwiać filtrowanie jedynie na poziomie warstwy 2 na podstawie adresów mac.
- 9. Administrator muai mieć możliwość zdefiniowania minimum 10 różnych, niezależnie konfigurowalnych, zestawów reguł firewall.
- 10. Edytor reguł firewall musi posiadać wbudowany analizator, który wskazuje błędy i sprzeczności w konfiguracji reguł.
- 11. Urządzenie musi umożliwiać uwierzytelnienie i autoryzację użytkowników w oparciu o bazę LDAP, zewnętrzny serwer RADIUS, zewnętrzny serwer Kerberos.
- 12. Urządzenie musi umożliwiać wskazanie trasy routingu dla wybranej reguły niezależnie od innych tras routing;).
- 13. System detekcji i prewencji włamań (IPS) musi być zaimplementowany w jądrze systemu i wykrywać włamania oraz anomalie w ruchu sieciowym przy pomocy analizy protokołów, analizy heurystycznej oraz analizy w oparciu o sygnatury kontekstowe;
- 14. Moduł IPS musi być opracowany przez producenta urządzenia. Nie dopuszcza się, aby moduł IPS pochodził od zewnętrznego dostawcy;.
- 15. Moduł IPS musi zabezpieczać przed co najmniej 10 000 ataków i zagrożeń.
- 16. Administrator musi mieć możliwość tworzenia własnych sygnatur dla systemu IPS.
- 17. Moduł IPS musi wykrywać i usuwać szkodliwą zawartość w kodzie HTML oraz JavaScript żądanej przez użytkownika strony internetowej nie blokując dostępu do tej strony po usunięciu zagrożenia.
- 18. Urządzenie musi umożliwiać inspekcję ruchu tunelowanego wewnątrz protokołu SSL, co najmniej w zakresie analizy HTTPS, FTPS, POP3S oraz SMTPS.
- 19. Administrator musi mieć możliwość konfiguracji jednego z trybów pracy urządzenia, to jest: IPS, IDS lub Firewall dla wybranych adresów IP, użytkowników, portów;
- 20. Urządzenie musi umożliwiać ochronę przed atakami typu SQL Injection, Cross Site Scripting oraz złośliwym kodem Web2.0.
- 21. Urządzenie musi umożliwiać kształtowanie pasma w oparciu o priorytetyzację ruchu oraz minimalną i maksymalną wartość pasma.
- 22. Ograniczenie pasma lub priorytetyzacja reguły firewall musi być możliwe względem pojedynczego połączenia, adresu IP, zautoryzowanego użytkownika;
- 23. Urządzenie musi umożliwiać tworzenie kolejki nie mającej wpływu na kształtowanie pasma, a jedynie na śledzenie konkretnego typu ruchu;
- 24. Urządzenie musi umożliwiać kształtowanie pasma na podstawie aplikacji generującej ruch.
- 25. Urządzenie musi umożliwiać zastosowanie skanera dostaronego przez firmę trzecią;
- 26. Administrator musi mieć możliwość określenia maksymalnej wielkości pliku jaki będzie poddawany analizie skanerem antywirusowym.
- 27. Administrator musi mieć możliwość zdefiniowania treści komunikatu dla użytkownika o wykryciu infekcji, osobno dla infekcji wykrytych wewnątrz protokołu POP3, SMTP i FTP.
- 28. W przypadku SMTP i FTP musi być możliwość zdefiniowania kodu wykrycia infekcji.
- 29. Urządzenie musi posiadać mechanizm klasyfikacji poczty elektronicznej określający czy jest pocztą niechcianą (SPAM).
- 30. Ochrona antyspam musi działać w oparciu o:
	- a. białe/czarne listy,
	- b. DNS RBL,
	- Skaner heurystyczny.
- 31. W przypadku ochrony w oparciu o DNS RBL administrator musi mieć możliwość modyfikowania listy serwerów RBL znajdujących się w domyślnej konfiguracji urządzenia.
- 32. Urządzenie musi umożliwiać stworzenie sieci VPN typu client-to-site lub site-to-site;
- 33. Urządzenie musi wspierać co najmniej następujące typy sieci VPN:
	- a. PPTP VPN,
	- b. IPSec VPN,
	- c. SSL VPN.
- 34. SSL VPN musi działać co najmniej w trybach tunelu i portalu.
- 35. Producent urządzenia musi umożliwiać pobranie klienta VPN współpracującego z urządzeniem;
- 36. Urządzenie musi umożliwiać przełączenie tunelu na łącze zapasowe na wypadek awarii łącza dostawcy podstawowego (VPN Failover).
- 37. Urządzenie musi umożliwiać tworzenie tuneli IPSec Policy Based oraz Route Based.
- 38. Urządzenie musi posiadać wbudowany filtr URL.
- 39. Filtr URL musi działać w oparciu o klasyfikację URL zawierającą co najmniej 50 kategorii tematycznych stron internetowych.
- 40. Administrator musi mieć możliwość dodawania własnych kategorii URL.
- 41. Administrator musi mieć możliwość zdefiniowania akcji w przypadku zaklasyfikowania danej strony do konkretnej kategorii. Do wyboru musi być przynajmniej:
	- a. blokowanie dostępu do adresu URL,
	- b. zezwolenie na dostęp do adresu URL,
	- c. blokowanie dostępu do adresu URL oraz wyświetlenie strony HTML zdefiniowanej przez administratora.
- 42. Administrator musi mieć możliwość skonfigurowania różnych stron z komunikatem o zablokowaniu strony.
- 43. Strona blokady muszą umożliwiać wykorzystanie zmiennych środowiskowych.
- 44. Filtr URL musi uwzględniać komunikację po protokole HTTPS.
- 45. Urządzenie musi umożliwiać identyfikację i blokowanie przesyłanych danych z wykorzystaniem typu MIME.
- 46. Urządzenie musi umożliwiać stworzenie listy stron dostępnych po protokole HTTPS, które nie będą deszyfrowane.
- 47. Urządzenie musi umożliwiać uwierzytelnianie użytkowników co najmniej w oparciu o:
	- a. lokalną bazę użytkowników (wewnętrzny LDAP),
	- b. zewnętrzną bazę użytkowników (zewnętrzny LDAP),
	- c. usługę katalogową Microsoft Active Directory.
- 48. Urządzenie musi umożliwiać równoczesne użycie co najmniej 5 różnych baz LDAP.
- 49. Urządzenie musi umożliwiać uruchomienie specjalnego portalu (captive portal), który ma zezwalać na autoryzację użytkowników co najmniej w oparciu o protokoły:
	- a. SSL,<br>b. Radiu
	- b. Radius,
	- c. Kerberos.
- 50. Urządzenie musi umożliwiać transparentną autoryzację użytkowników w usłudze katalogowej Active Directory;
- 51. Metoda transparentnej autoryzacji nie może wymagać instalacji dedykowanego agenta.
- 52. Autoryzacja użytkowników z Active Directory nie może wymagać modyfikacji schematu domeny.
- 53. Urządzenie musi umożliwiać wsparcie dla mechanizmów równoważenia obciążenia łączy do sieci Internet (tzw. Load Balancing).
- 54. Mechanizm równoważenia obciążenia łącza internetowego musi działać w oparciu o następujące mechanizmy:
	- a. równoważenie względem adresu źródłowego,
	- b. równoważenie względem połączenia.
- 55. Mechanizm równoważenia obciążenia musi uwzględniać wagi przypisywane osobno dla każdego z łączy do Internetu.
- 56. Urządzenie musi umożliwiać przełączenie na łącze zapasowe w przypadku awarii łącza podstawowego (Failover).
- 57. Urządzenie musi wspierać mechanizm SD-WAN zapewniając automatyczną optymalizację i wybór najkorzystniejszego łącza.
- 58. W zakresie SD-WAN urządzenie musi zapewniać obsługę mechanizmu SLA (monitorowanie opóźnienia, jitter, wskaźnika utraty pakietów).
- 59. Monitorowanie dostępności łącza musi być możliwe w oparciu o ICMP oraz TCP.
- 60. Urządzenie musi umożliwiać statyczne trasowanie pakietów.
- 61. Urządzenie ma umożliwiać trasowanie połączeń IPv6 co najmniej w zakresie trasowania statycznego oraz mechanizmu przełączenia na łącze zapasowe w przypadku awarii łącza podstawowego.
- 62. Urządzenie musi umożliwiać trasowanie pakietów z poziomu wybranej reguły firewall (Policy Based Routing).
- 63. Urządzenie musi umożliwiać dynamiczne trasowanie pakietów w oparciu co najmniej o protokoły: RIPv2, OSPF oraz BGP.
- 64. Konfiguracja urządzenia z wykorzystaniem polskiego interfejsu graficznego.
- 65. Interfejs konfiguracyjny dostępny poprzez przeglądarkę internetową, a komunikacja zarówno poprzez niezaszyfrowany protokół HTTP, jak zaszyfrowany protokół HTTPS.
- 66. Administrator musi mieć możliwość wskazania do komunikacji innego portu niż 443 TCP.
- 67. Urządzenie musi umożliwiać zarządzanie przez dowolną liczbę administratorów z różnymi uprawnieniami.
- 68. Urządzenie musi umożliwiać zarządzenia z poziomu konsoli (SSH)
- 69. Urządzenie musi umożliwiać zarządzanie poprzez dedykowaną platformę centralnego zarządzania.
- 70. Interfejs konfiguracyjny platformy centralnego zarządzania musi być dostępny poprzez przeglądarkę internetową, a komunikacja ma być zabezpieczona za pomocą protokołu HTTPS.
- 71. Urządzenie musi umożliwiać zapisywanie logów na wbudowanym dysku.
- 72. Urządzenie musi umożliwiać eksportowanie logów na zewnętrzny serwer (syslog) z wykorzystaniem transmisji nieszyfrowanej jak i szyfrowanej (TLS).
- 73. Urządzenie musi umożliwiać eksportowanie logów za pomocą protokołu IPFIX.
- 74. Urządzenie musi umożliwiać eksportowanie backupu konfiguracji co najmniej w zakresie:
	- a. manualnego eksportu do pliku w dowolnym momencie czasu,
	- b. automatycznego eksportu do chmury producenta lub na dedykowany serwer zarządzany, z możliwością wyboru częstotliwości co najmniej: raz dziennie, raz w tygodniu, raz w miesiącu
- 75. Urządzenie musi umożliwiać odtworzenie backupu konfiguracji bezpośrednio z serwerów chmury producenta lub z dedykowanego serwera;
- 76. Urządzenie musi umożliwiać anonimizację logów co najmniej w zakresie adresu źródłowego oraz nazwy użytkownika.
- 77. Urządzenie musi posiadać wbudowany w interfejs administracyjny system raportowania i przeglądania logów zebranych na urządzeniu.
- 78. System raportowania i przeglądania logów wbudowaey w system nie mogą wymagać dodatkowej licencji do swojego działania.
- 79. System raportowania musi posiadać predefiniowane raporty dla co najmniej ruchu WEB, modułu IPS, skanera antywirusowego, skanera antyspamowego.
- 80. System raportowania musi umożliwiać wygenerowanie co najmniej 25 różnych raportów.
- 81. System raportowania musi umożliwiać edycję konfiguracji bezpośrednio z poziomu raportu.
- 82. W ramach posiadanej licencji urządzenie musi umożliwiać skorzystanie z dedykowanego systemu zbierania logów i tworzenia raportów w postaci wirtualnej maszyny.
- 83. Urządzenie musi umożliwiać monitorowanie swojego stanu w wykorzystanie protokołu SNMP w wersji 1, 2 i 3.
- 84. Urządzenie musi umożliwiać monitorowanie ruchu sieciowego bezpośrednio w konsoli GUI, a także z poziomu konsoli (SSH)
- 85. Urządzenie musi posiadać wbudowany serwer DHCP z możliwością dynamicznego i statycznego przypisywania adresu IP do adresu MAC karty sieciowej.
- 86. Urządzenie musi pozwalać na przesyłanie zapytań DHCP do zewnętrznego serwera DHCP;
- 87. Konfiguracja serwera DHCP musi być niezależna dla IPv4 i IPv6.
- 88. Urządzenie musi umożliwiać stworzenie różnych konfiguracji DHCP dla różnych podsieci w zakresie określenia bramy, serwerów DNS, nazwy domeny.
- 89. Urządzenie musi posiadać usługę DNS Proxy.
- 90. Urządzenie musi posiadać dwie niezależne partycje w celu zapewnienia działania na wypadek awarii podczas aktualizacji oprogramowania firmware;
- 91. Możliwość zsynchronizowaniea aktywnej partycji z zapasową;
- 92. Urządzenie musi być objęte 12-miesięczną gwarancją producenta na dostarczone elementy systemu oraz licencję dla wszystkich funkcji bezpieczeństwa.
- 93. W okresie obowiązywania gwarancji musi być zapewnione wsparcie techniczne świadczone co najmniej drogą e-mail lub przez dedykowany do tego portal.
- 94. Urządzenie musi być pozbawione dysku twardego, a oprogramowanie wewnętrzne musi działać na wbudowanej pamięci flash.
- 95. Urządzenie musi umożliwiać podłączenie karty SD w celu zapisywania logów.
- 96. 8 portów Ethernet 10/100/1000Mbps;
- 97. Urządzenie musi umożliwiać dostęp do internetu za pomocą modemu 3G oraz 4G;
- 98. Przepustowość Firewall (1518 bajtów UDP) –4Gbps.
- 99. Przepustowość Firewall wraz z włączonym systemem IPS 2.4Gbps.
- 100.Przepustowość filtrowania Antywirusowego 490 Mbps.
- 101.Przepustowość tunelu VPN przy szyfrowaniu AES –600Mbps.
- 102.Maksymalna liczba tuneli VPN IPSec –100.
- 103.Maksymalna liczba tuneli typu SSL VPN (tryb tunelu) –20.
- 104.Maksymalna liczba tuneli typu SSL VPN (tryb portalu) –50.
- 105.Obsługa interfejsów 802.11q (VLAN) –128
- 106.Liczba równoczesnych sesji 300 000 i 18 000 nowych sesji/sekundę.
- 107. Urządzenie musi umożliwiać budowanie klastrów wysokiej dostępności HA co najmniej w trybie Active-Passive.
- 108.Urządzenie nie może mieć limitu na liczbę użytkowników.
- 109.Liczba reguł filtrowania –8 192.
- 110.Liczba tras statycznego routingu –512.
- 111.Liczba tras dynamicznego routingu –1
- 112.3-godzinne wdrożenie w sieci zamawiającego;
- 113.Zakres wdrożenia:
	- a) Zmiana domyślnych haseł,
	- b) Zmiana strefy czasowej i ustawienie poprawnej daty/godziny,
	- c) Rejestracja urządzenia na stronie producenta,
	- d) Aktualizacja oprogramowania;
	- e) Konfiguracja profili bezpieczeństwa IPS;
	- f) Konfiguracja 4 portów LAN/WAN;
	- g) Konfiguracja QOS lub failover / load balancing'u;
	- h) Konfiguracja 20 reguł bezpieczeństwa firewall;
	- i) Konfiguracja 5 reguł NAT;
	- j) Utworzenie do 30 obiektów,
	- k) Konfiguracia SSL VPN Client To Site:
	- l) Konfiguracja 1 tunelu VPN Site To Site;
	- m) Konfiguracja urządzenia w trybie routera (NAT) lub w trybie transparentnym
	- n) Konfiguracja połączenia z AD (integracja) lub utworzenie lokalnej bazy LDAP;

#### **XXI. Zestaw do autentykacji – 46 kpl.**

- 1. Musi zabezpieczać komputer przed dostępem niepowołanych osób;
- 2. System musi być chroniony przez długie i skomplikowane hasło, którego użytkownik nie musi wpisywać każdorazowo podczas logowania;
- 3. Możliwość stworzenia specjalnego pendrive'a, na którym hasło zostanie zapisane;
- 4. Podłączenie pendrive do komputera podczas logowania musi powodować automatyczne przyznanie dostępu;
- 5. Bez posiadania pendrive'a nie może być możliwości zalogowania do systemu;
- 6. Program musi obsługiwać wiele tokenów weryfikacyjnych róznych producentów oraz klucze Bluetooth, czytniki RFID czy Google Authenticator:
- 7. Możliwość zabezpieczenia komputera za pomocą smartfona z Androidem lub iOS;
- 8. Tworzenie tokena musi odbywać się z poziomu programu;
- 9. Możliwość wprowadzenia kodu PIN na etapie konfiguracji;
- 10. Trzykrotne, błędne wprowadzenie kodu PIN musi blokować dostęp;
- 11. Możłiwość logowania do systemu za pomocą hasła;
- 12. Możliwość manualniego wpisania hasła i wygenerowania losowego ciągu znaków;
- 13. Zmienione dane dostępowe musza być automatycznie zapisane na kluczu USB, podpiętym do komputera;
- 14. Moliwość określenia zachowania systemu po odłączeniu skonfigurowanego klucza sprzętowego, wtym co najmniej: brak działań, zablokowanie komputera, wylogowanie użytkownika, wyłączenie urządzenia, przejście w stan hibernacji, przełączenie użytkownika, uruchomienie wskazanego skryptu;
- 15. Możliwość włączenia logowania wyłącznie za pomocą skonfigurowanego nośnika;
- 16. Program musi pozwalać określić użytkowników, dla których dana funkcja ma zostać aktywowana;
- 17. Możliwośc skonfigurowania logowania awaryjnego na wypadek zgubienia klucza;
- 18. Możliwość wpisania czterech różnych pytań i wskazania dozwolonej liczby prób, po przekroczeniu której zalogowanie nie będzie możliwe;
- 19. Możliwość definiowania reguł obsługujących kontrolę uwierzytelniania wieloczynnikowego;
- 20. Automatyczne wybieranie metody silnego uwierzytelniania dla uprzywilejowanych użytkowników;
- 21. Zdalny dostęp do pulpitu i jednoczynnikowe uwierzytelnianie podczas regularnego korzystania z komputera;
- 22. Obsługa decyzji dotyczących uwierzytelniania wieloczynnikowego z możliwością użycia wielu modalności 2FA;
- 23. Obsługa bramki SMS dla OTP opartej na 2FA;
- 24. Obsługa Amazon WorkSpaces i Azure VDI;
- 25. MFA dla zdalnych komputerów z urządzeniami Google Auth OTP lub Yubikey;
- 26. Token TOTP musi być używany przez 5 godzin i być ważny kilka razy w określonym czasie jednego dnia;
- 27. Możliwość wyłączenia MFA dla zablokowanych sesji zdalnego pulpitu uwierzytelnionych za pomocą MFA;
- 28. Wyświetlani kont użytkowników na ekranie logowania
- 29. Import etykiety RFID według pliku CVS;
- 30. Wymiana hasła z kartami RFID HID.
- 31. Obsługa czytnika kart inteligentnych dla kart MiFare 1K.
- 32. W stacjach roboczych z Active Directory system musi zapisywać zdarzenia 2FA w dzienniku zdarzeń systemu operacyjnego;
- 33. Obsługa dynamicznej decyzji MFA:
	- a) przez członkostwo grupy Active Directory użytkownika każdej próby dostępu;
	- b) przez filtrowanie adresów IP użytkownika zdalnego pulpitu;
- 34. Możliwość wyłączenia MFA dla zablokowanych sesji pulpitu zdalnego
- 35. Mozłiwość wyłączenia historii OTP dla wielokrotnego użycia;
- 36. Możliwość udostępnienia operatorom komputerów wygenerowanych kodów OTP;
- 37. Kody OTP musza być ważne dla wybranego czasu i dnia pracy;
- 38. Ustawienie limit czasu dla sesji logowania do pulpitu zdalnego;
- 39. Logowanie do systemu operacyjnego za pomocą kart RFID;
- 40. Import karty RFID według numeru UID za pomocą pliku CSV z listą użytkowników i UID karty każdego użytkownika;
- 41. Obsługa zasad odnawiania hasła;
- 42. Pendrive o pojemności 16 GB 46 szt;
- 43. Podłaczączany do portu USB i zakrywany zatyczką;
- 44. Możliwość przypięcia zawieszki;
- 45. Prędkość odczytu 20 MB/s i zapisu 5 MB/s;